#### МЕХАНІЧНИЙ ФАКУЛЬТЕТ

**Кафедра теплотехніки і теплових двигунів**

#### **МЕТОДИЧНІ ВКАЗІВКИ**

**до дипломного та курсового проектування з дисципліни «Технологічні процеси та установки»**

**Харків – 2014** Методичні вказівки розглянуто і рекомендовано до друку на засіданні кафедри "Теплотехніка і теплові двигуни"

#### 25 лютого 2013 р., протокол № 3.

У методичних вказівках наведено методику, алгоритм і рекомендації до розрахунку повітряно-водяного теплообмінника з трубками, які оребрені дротовою спіраллю, і методику, алгоритм до розрахунку пластинчастого теплообмінника.

Рекомендуються студентам напряму *"Теплоенергетика"* денної та заочної форм навчання.

Укладачі:

проф. С.А. Єрощенков, доц. Н.А. Шаройко, асистенти О.В. Гришина, О.В. Панчук

Рецензент

доц. Ю.А. Бабіченко

#### МЕТОДИЧНІ ВКАЗІВКИ

до дипломного та курсового проектування з дисципліни «Технологічні процеси та установки»

Відповідальний за випуск Шаройко Н.А.

Редактор Ібрагімова Н.В.

Підписано до друку 04.04.13 р.

Формат паперу 60х84 1/16. Папір писальний.

Умовн.-друк.арк. 2,5. Тираж 25. Замовлення №

Видавець та виготовлювач Українська державна академія залізничного транспорту, 61050, Харків-50, майдан Фейєрбаха, 7. Свідоцтво суб'єкта видавничої справи ДК № 2874 від 12.06.2007 р.

#### УКРАЇНСЬКА ДЕРЖАВНА АКАДЕМІЯ ЗАЛІЗНИЧНОГО ТРАНСПОРТУ

Кафедра " Теплотехніка і теплові двигуни"

# **МЕТОДИЧНІ ВКАЗІВКИ**

## **до дипломного та курсового проектування з дисципліни "Теплотехнологічні процеси та установки" для студентів напряму** *"Теплоенергетика"* **денної та заочної форми навчання**

**Харків 2014**

Методичні вказівки розглянуто і рекомендовано до друку на засіданні кафедри "Теплотехніка і теплові двигуни" 25 лютого 2013 р., протокол № 3.

У методичних вказівках наведено методику, алгоритм і рекомендації до розрахунку повітряно-водяного теплообмінника з трубками, які оребрені дротовою спіраллю, і методику, алгоритм до розрахунку пластинчастого теплообмінника.

Рекомендуються студентам напряму *"Теплоенергетика"* денної та заочної форм навчання.

Укладачі:

#### проф. С.А. Єрощенков,

доц. Н.А. Шаройко, асистенти О.В. Гришина, О.В. Панчук

Рецензент

доц. Ю.А. Бабіченко

# **ЗМІСТ**

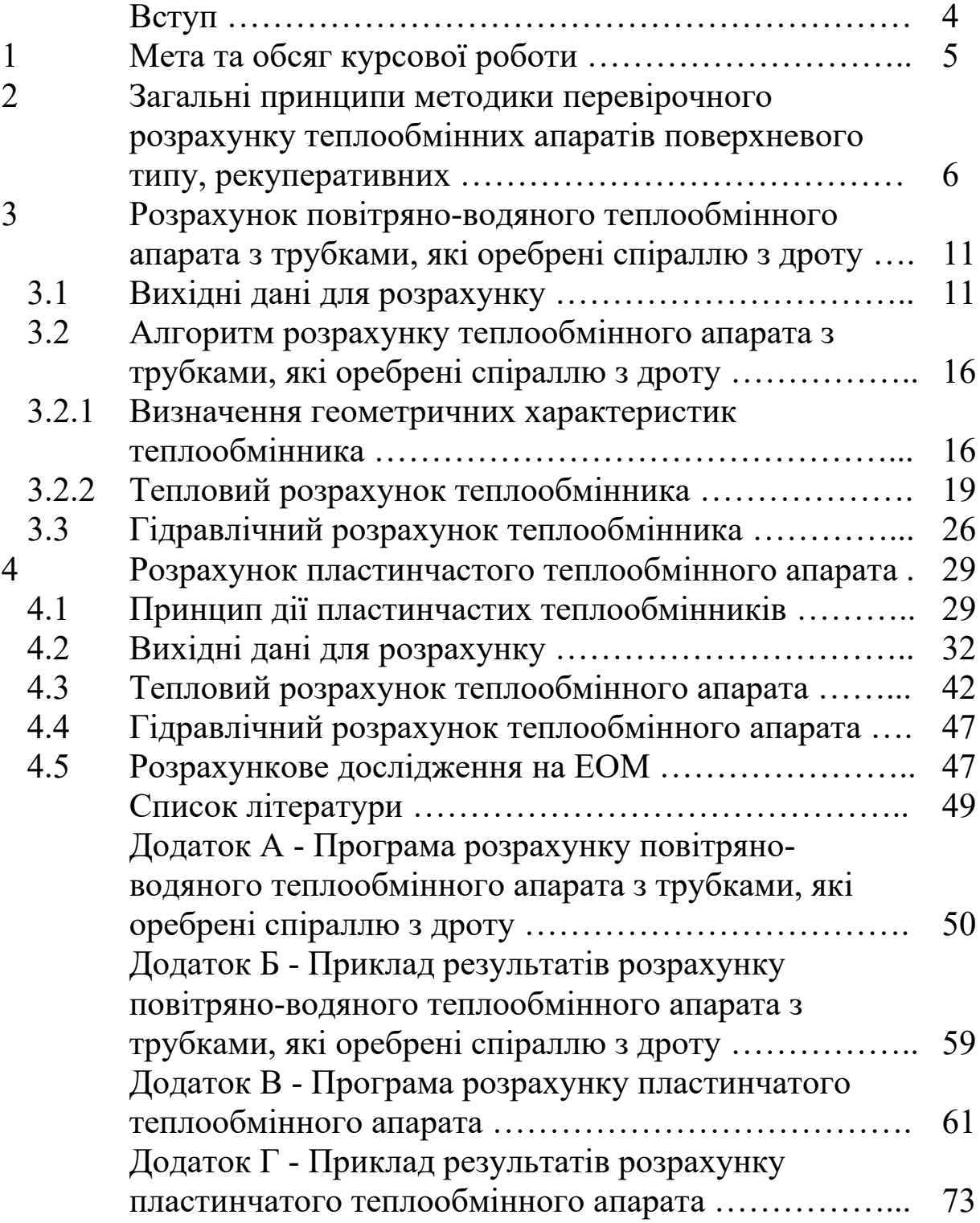

#### **ВСТУП**

Дисципліна «Теплотехнологічні процеси та установки» вивчає теплотехнологічні процеси, апарати, установки та системи, які використовуються в енергогосподарстві промислових і комунальних підприємств, а також на залізничному транспорті. Мета вивчення дисципліни – набуття практичних навичок та умінь у розробленні, розрахунку, проектуванні, оптимізації та експлуатації теплотехнологічних установок і систем.

Для реалізації даної мети необхідно:

- вивчити фізику процесів, що протікають у теплотехнологічних установках;

- вивчити конструкції, методи розрахунку, проектування та оптимізації елементів та апаратів теплотехнологічних установок;

- закріпити теоретичний матеріал дисципліни шляхом вирішення завдань на практичних заняттях і виконання курсової роботи.

Дисципліна базується на матеріалах курсів: "Хімія", "Фізика", "Вища математика", "Технічна термодинаміка", "Тепломасообмін", "Гідрогазодинаміка", "Паливо та основи теорії горіння", "Прикладна механіка", і у той же час є базовою для дисциплін "Котельні установки", "Високотемпературні процеси та установки", "Нагнітачі і турбіни", а також використовується у дипломному проектуванні.

Основною формою вивчення дисципліни є самостійна робота студентів з навчальною літературою. При самостійній роботі необхідно ознайомитися зі змістом програми, уважно прочитати методичні вказівки до тем, що вивчаються, підібрати літературу, скласти конспект основних положень теми і перевірити ступінь засвоєння матеріалу з відповідей на питання для самоперевірки.

Особливістю даних методичних вказівок є розгляд сучасних різноманітних промислових теплообмінних установок, таких, що оребрені спіраллю з дроту, і пластинчастих.

Курсове проектування допомагає студентам удосконалити вивчення курсу з застосуванням програмування та дослідження на ЕОМ.

# **1 МЕТА ТА ОБСЯГ КУРСОВОЇ РОБОТИ**

Метою курсової роботи є:

Вивчення методики перевірочного розрахунку теплообмінного апарата.

Вивчення особливості теплового та гідравлічного розрахунків теплообмінних апаратів поверхневого типу, рекуперативних таких конструкцій:

- теплообмінників, які оребрені спіраллю з дроту;

- пластинчастих теплообмінників.

Проведення розрахункового дослідження впливу одного із режимних (тиск і температура повітря і води на вході в теплообмінник, витрата повітря і води через теплообмінник) і конструктивних (крок трубок по фронту і глибині, кількість заходів з боку води) параметрів на інтенсивність теплообміну, теплову потужність і гідравлічний опір апарата.

Курсова робота складається із розрахунково-пояснювальної записки та графічної частини.

Розрахунково-пояснювальна записка повинна містити такі розділи:

- вступ;

- характеристика методів теплового розрахунку теплообмінних апаратів;

- особливості теплообміну при поперечному обтіканні пучків труб, яки мають ребра у вигляді спіралі з дроту, або пластинчастих теплообмінників;

- розрахунок необхідних геометричних параметрів;

- тепловий розрахунок теплообмінника;

- гідравлічний розрахунок;

- результати розрахунку на ЕОМ п'яти варіантів зміни одного із режимних або конструктивних параметрів, що характеризують інтенсивність теплообміну, теплову потужність і гідравлічний опір апарата з боку гарячого та холодного теплоносіїв;

- аналіз результатів розрахункового дослідження.

Графічна частина виконується за результатами розрахунку на одному листі формату А3 і включає:

- загальний вигляд теплообмінного апарата у трьох проекціях;

- характерний переріз апарата, який дає найбільш повне уявлення про його конструкцію.

#### **2 ЗАГАЛЬНІ ПРИНЦИПИ МЕТОДИКИ ПЕРЕВІРОЧНОГО РОЗРАХУНКУ ТЕПЛООБМІННИХ АПАРАТІВ ПОВЕРХНЕВОГО ТИПУ, РЕКУПЕРАТИВНИХ**

Теплові розрахунки теплообмінників можуть бути проектними і перевірочними.

Проектні (конструкторські) теплові розрахунки виконуються при проектуванні нових апаратів; метою розрахунку є визначення поверхні теплообміну при відомих витратах і параметрах теплоносіїв на вході до теплообмінного апарата і на виході з нього.

Перевірочні теплові розрахунки виконуються для виявлення можливості використання існуючого теплообмінника. Конструкція теплообмінника і поверхня теплообміну у цьому разі відомі. Метою розрахунку є визначення кількості теплоти, яка передається, і температури теплоносіїв на виході із теплообмінного апарата при відомих параметрах на вході.

В обох випадках тепловий розрахунок теплообмінних апаратів поверхневого типу заснований на спільному розв'язанні системи рівнянь теплового балансу і теплопередачі:

$$
Q = G_1 c_{p1} (T_1' - T_1'') \eta = G_2 c_{p2} (T_2'' - T_2'), \qquad (2.1)
$$

$$
Q = kF_b \Delta T \tag{2.2}
$$

де *Q* - теплова потужність теплообмінника, *Вт* ;

 $G_1, G_2$  - витрати відповідно гарячого й холодного теплоносіїв,  $\frac{\kappa}{c}$ *кг* ;  $c_{p1}$ , $c_{p2}$  - питомі ізобарні теплоємності цих теплоносіїв,  $\frac{\mu_{0} \pi}{\kappa_{2} \cdot K}$ *Дж*  $\frac{\partial K}{\partial K}$ ;  $T_1, T_1, T_2, T_2$  - температури теплоносіїв на вході (із штрихом) і на виході (із двома штрихами) теплообмінного апарата, *К* ;

- $\eta$  коефіцієнт теплових втрат;
- *k* коефіцієнт теплопередачі, приведений до поверхні, що передає теплоту,  $\frac{Bm}{m^2 K}$ *Вт*  $\frac{2m}{2L}$ ;
- $F_b$  площа поверхні, що передає теплоту,  $m^2$ ;
- *Т* середній температурний напір між теплоносіями, *К*.

Через те що тепловий перевірочний розрахунок заснований на розв'язанні двох рівнянь, а невідомих параметрів, що визначаються, три, то розрахунок проводять методом послідовних наближень.

*Теплообмінники з ребристими поверхнями нагріву* застосовуються, коли теплообмін відбувається між теплоносіями, з яких один має більший, а другий, навпаки, малий коефіцієнт тепловіддачі. Збільшучи поверхню теплообміну шляхом оребрення її з боку теплоносія з малим коефіцієнтом тепловіддачі, тим самим збільшують кількість теплоти, що передається. У ребристих теплообмінниках рідина або пара, що конденсується, проходить усередині трубок, а повітря або димові гази, які мають менший коефіцієнт тепловіддачі, – по зовнішній поверхні. Ребристі теплообмінники виготовляються найрізноманітніших конструкцій, у курсовій роботі розглядається теплообмінник з трубками, які оребрені спіраллю з дроту. Особливістю розрахунку цього теплообмінника є різниця тепловіддачі плоської стінки і ребристої. Тобто необхідно враховувати поверхню з оребренням, що визначають при розрахунку геометричних характеристик, а також розрахувати приведений коефіцієнт тепловіддачі ребристої поверхні, що відноситься до зовнішньої поверхні нагріву і враховує нерівномірність теплообміну за поверхнею ребра.

Розрахунок проводиться у такому порядку:

 за заданою у першому наближенні температурою гарячого теплоносія на виході з теплообмінного апарата й втратою тиску повітря визначають середній температурний напір, середні температури кожного з теплоносіїв і середній тиск;

 за середніми температурами і середніми тисками знаходять фізичні параметри теплоносіїв і критерії подібності процесів, які відбуваються у теплообміннику: густину, коефіцієнт кінематичної в'язкості, питому ізобарну теплоємність, теплопровідність, числа Прандтля, Рейнольдса, Нуссельта. Визначивши за критеріями Нуссельта коефіцієнти тепловіддачі, знаходять коефіцієнт теплопередачі;

 за рівнянням (2.2) розраховують теплову потужність теплообмінника, а далі з рівняння (2.1) знаходять температури теплоносіїв на виході з теплообмінника;

 після кожного наближення уточнюють величину їхнього середнього тиску, виконують гідравлічний розрахунок втрат тиску теплоносія у трубному пучку. Розрахунок проводять до збігу температур на виході з теплообмінника і втрат тиску, отриманих у результаті розрахунку в попередньому наближенні, із похибкою до 0,1 % для температур і до 1% для тиску.

Алгоритм розрахунку докладно наведений у п. 3.2. У нашому випадку теплоносієм, що гріє, є повітря, а холодним – вода. Тому фізичні параметри повітря будуть мати індекс «1», а параметри води – індекс «2». Перед початком ітераційного розрахунку визначають необхідні геометричні параметри теплообмінного апарата. Для цього використовують вихідні данні з таблиць 3.1 і 3.2. Для студентів денної форми навчання номер завдання визначає викладач. Вибір вихідних даних студентом заочної форми навчання здійснюється самостійно за останньою і передостанньою цифрами шифру: номер таблиці – за передостанньою цифрою шифру (непарна цифра – таблиця 3.1, парна цифра або 0 – таблиця 3.2); номер завдання – за останньою цифрою.

*Пластинчасті теплообмінники* звичайно використовують, коли коефіцієнти теплообміну для обох теплоносіїв однакові.

Для пластинчастих теплообмінників, як правило, на практиці проводять перевірочний розрахунок.

Тепловий розрахунок пластинчастих теплообмінних апаратів також заснований на спільному розв'язанні системи рівнянь

8

теплового балансу і теплопередачі (2.1) і (2.2).

При розрахунку необхідно знати фізичні властивості теплоносіїв: густина **ρ**, коефіцієнти теплопровідності **λ**, кінематичної **ν** або динамічної в'язкості **µ**, питома ізобарна теплоємність **cр**. При цьому ці властивості треба знаходити при середніх температурах **Т** теплоносіїв у теплообміннику.

При розрахунку на ЕОМ зручно використовувати апроксимуючі залежності фізичних властивостей теплоносіїв у вигляді таких рівнянь:

- для води:

густина, кг/м<sup>3</sup>,  
\n
$$
\rho = 1011, 7 - 0, 5053 \cdot (T - 273) + 1,8195 \cdot 10^{-4} \cdot (T - 273)^{2} - 6,289 \cdot 10^{-6} \cdot (T - 273)^{3},
$$
\n(2.3)

теплопровідність, Вт/(м. град);

$$
\lambda = 0,57263 + 0,1795 \cdot 10^{-2} \cdot (T - 273) - 7,2632 \cdot 10^{-6} \cdot (T - 273)^{2} - 2,98711 \cdot 10^{-9} \cdot (T - 273)^{3},
$$
\n(2.4)

теплоємність, кДж/(кг град),

$$
c_p = 4,0133 + 1,1992 \cdot 10^{-2} \cdot (T - 273) - 2,6528 \cdot 10^{-4} \cdot (T - 273)^2 +
$$
  
+2,44684 \cdot 10^{-6} \cdot (T - 273)^3 - 9,47483 \cdot 10^{-9} \cdot (T - 273)^4 + (2.5)  
+1,34643 \cdot 10^{-11} \cdot (T - 273)^5,

кінематична в'язкість,  $10^{-6}$  м $^2$ /с,

$$
v = 8874,45 \cdot (T - 273)^{-3} - 1136,618 \cdot (T - 273)^{-2} + 61,972 \cdot (T - 273)^{-1} -
$$
  
-0,4076 + 2,4984 \cdot 10^{-3} \cdot (T - 273) - 7,01831 \cdot 10^{-6} \cdot (T - 273)^{2} + (2.6)  
+8,248 \cdot 10^{-9} (T - 273)^{3},

- для пари:

густина, кг/м $^2,$ 

$$
\rho = \frac{p_{k}^{'} \cdot 10^{3}}{\left(432 + 0,488 \cdot (T - 273) - 0,282 \cdot 10^{-2} \cdot (T - 273)^{2}\right) \cdot T},
$$
 (2.7)

де *р'<sub>к</sub>,Т* - у даному випадку тиск і температура насичення пари;

теплопровідність, Вт/(м град),

$$
\lambda_n = 3, 7 \cdot 10^{-6} \cdot T^{1,48} + 1,37 \cdot 10^{-2} \cdot \rho^{1,25};\tag{2.8}
$$

теплоємність, кДж/(кг град),

$$
c_p = 1,62 + 0,77 \cdot 10^{-3} \cdot T + 40,32 / T + 0,1076 \cdot 10^{-3} \cdot p_k \cdot (647 / T)^{3,5}
$$
  
+0,495 \cdot 10^{-12} \cdot (p\_k)^3 \cdot (647 / T)^{18}, (2.9)

динамічна в'язкість, Па·с,

$$
\mu_n = 2,235 \cdot 10^{-6} \cdot T^{1,5} / (T + 961) \,. \tag{2.10}
$$

Значення критеріїв Прандтля теплоносіїв визначаються за формулою

$$
Pr = \frac{\rho \cdot v \cdot c_{p}}{\lambda} \,. \tag{2.11}
$$

#### **3 РОЗРАХУНОК ПОВІТРЯНО-ВОДЯНОГО ТЕПЛООБМІННОГО АПАРАТА З ТРУБКАМИ, ЯКІ ОРЕБРЕНІ СПІРАЛЛЮ З ДРОТУ**

Теплообмінник, що розглядається, належить до класу рекуперативних і призначений для охолодження повітря водою. Він може застосовуватися в системах кондиціонування повітря, газових (повітряних) холодильних установках як охолоджувач повітря між ступінями компресорів, у системах охолодження надувного повітря двигунів внутрішнього згоряння, теплофікаційних системах потужних компресорних станцій тощо. Теплообмінник даного типу забезпечує ефективну теплопередачу при багаторазово перехресному струмі. Він складається з латунних трубок, які мають ребра у вигляді спіралі з мідного дроту. Така конструкція дозволяє не тільки підвищувати площу теплопередавальної поверхні з боку повітря, але і забезпечити мінімальні гідравлічні втрати його тиску. Навивання спіралі на трубки з одночасним паянням є технологічно відпрацьованим на верстатах. Даний тип теплообмінників широко застосовується в енергетиці.

Перед виконанням курсової роботи необхідно, користуючись джерелами [1] і [2], вивчити теми:

- теплообмінні апарати, визначення, класифікація, принцип дії;

- конструктивний і перевірочний теплові розрахунки апаратів поверхневого типу;

.<br>- гідравлічні розрахунки теплообмінних апаратів.

#### **3.1 Вихідні дані до розрахунку**

Температура повітря на вході в теплообмінник - T<sub>i</sub>, K. Тиск повітря на вході в теплообмінник -  $p_1$ , Па. Витрата повітря через теплообмінник —  $G_1$ ,  $\frac{\kappa_2}{c}$ .  $G_1, \frac{\kappa^2}{2}$ Температура води на вході в теплообмінник -  $T_2, K$ . Витрата води через теплообмінник —  $G_2$ ,  $\frac{ke}{c}$ .  $G_2, \frac{\kappa^2}{2}$ Зовнішній діаметр трубки без оребрення – *d<sup>н</sup>* **=**0,012 м. Внутрішній діаметр трубки –  $d_{\theta H} = 0.01$  м. Зовнішній діаметр оребрення трубки – D =0,026 м. Крок витків дротової спіралі по довжині трубки –  $t_P = 0,005$  м. Діаметр дроту спирали –  $d_{op} = 0,0005$  м. Профільна ширина дротової петлі – *U* =0,003 м.

Висота дротової петлі – *h* =0,007 м.

Кількість петель дроту по колу трубки –  $z_{op}$  =48 м.

Коефіцієнт теплопровідності матеріалу (латуні) трубки -  $\lambda_m$  $= 85.5 B_T/M \cdot K$ .

Коефіцієнт теплопровідності матеріалу (міді) дроту -  $\lambda_{op}$  $=390$   $Br/M·K$ .

Габаритні розміри трубного пучка:

висота – a = *lеф* – ефективна довжина трубки, м; ширина  $-$  b, м; глибина – c, м.

Крок трубок по фронту  $-S_l$ , м. Крок трубок по глибині – *S2*, м. Кількість заходів з боку повітрю  $-N<sub>l</sub>=1$ . Кількість заходів з боку води – *N2*. Коефіцієнт запасу – *kзап*=1. Коефіцієнт теплових втрат -  $n_{\text{em}} = 0.98$ . Діаметр вхідного патрубка –  $d_{\alpha x, namp} = 0.05$  м. Діаметр вихідного патрубка – *dвих*.*патр*=0,05 м.

Значення інших вихідних даних наведені за варіантами в таблицях 3.1 і 3.2. Кожний студент виконує розрахунок першого варіанта згідно зі своїм завданням за алгоритмом, наведеним далі в п. 3.3, за допомогою калькулятора.

Позначення основних конструктивних елементів трубки та оребрення наведені на рисунку 3.1.

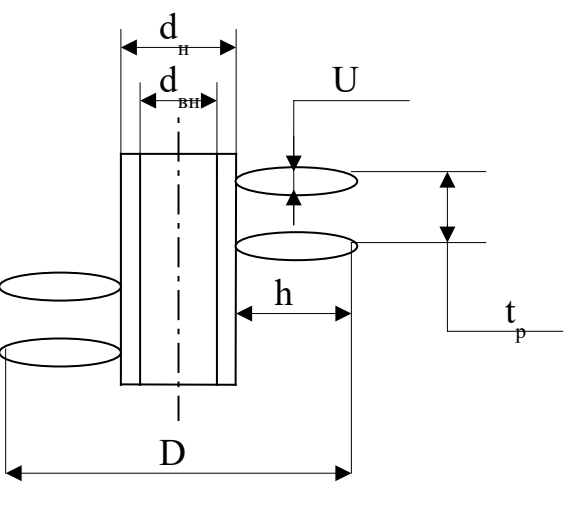

## Рисунок 3.1 - Розрахункова схема трубки, яка оребрена дротовою спіраллю

Розрахункова схема теплообмінника наведена на рисунку 3.2.

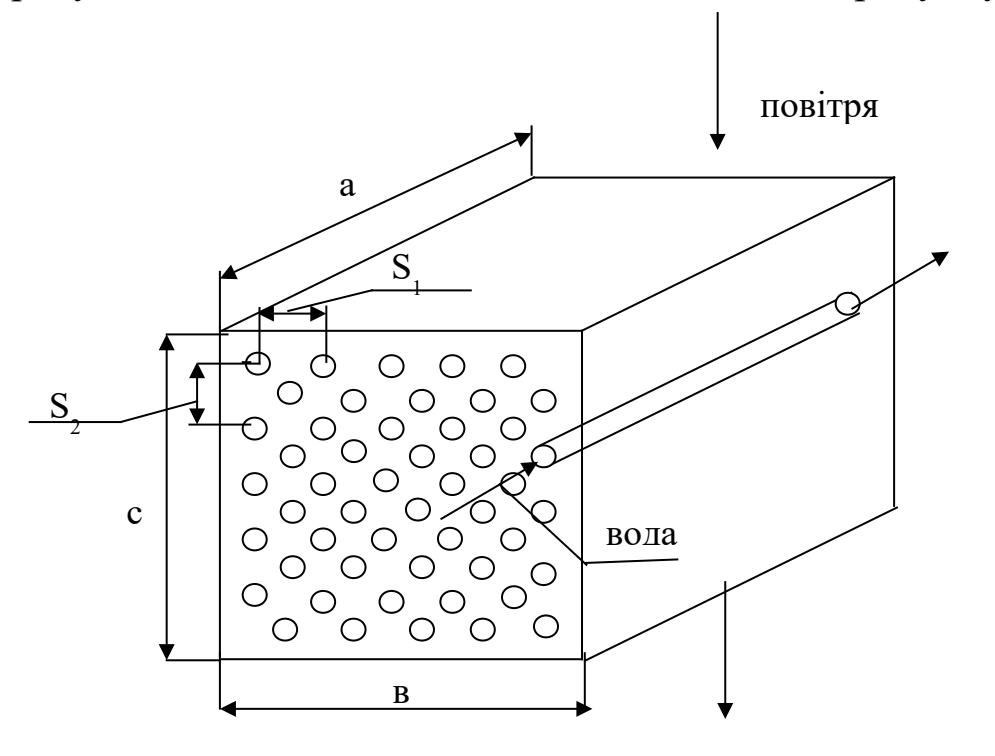

Рисунок 3.2 – Розрахункова схема теплообмінника

| таблиця э.т - Билідні дані варіантів при $\iota_{ed}$ = 1 м |                |          |                |       |                |       |       |       |       |       |       |
|-------------------------------------------------------------|----------------|----------|----------------|-------|----------------|-------|-------|-------|-------|-------|-------|
|                                                             |                | Завдання |                |       |                |       |       |       |       |       |       |
| Пара-метр                                                   | Варіант        | 1        | $\overline{2}$ | 3     | $\overline{4}$ | 5     | 6     | 7     | 8     | 9     | 10    |
| $\mathbf{1}$                                                | $\overline{2}$ | 3        | 4              | 5     | 6              | 7     | 8     | 9     | 10    | 11    | 12    |
| $S_{1, M}$                                                  | 1              | 0,034    | 0,032          | 0,028 | 0,030          | 0,032 | 0,028 | 0,032 | 0,030 | 0,026 | 0,028 |
|                                                             | $\overline{2}$ | 0,032    | 0,032          | 0,028 | 0,030          | 0,032 | 0,028 | 0,032 | 0,030 | 0,028 | 0,028 |
|                                                             | 3              | 0,030    | 0,032          | 0,028 | 0,030          | 0,032 | 0,028 | 0,032 | 0,030 | 0,030 | 0,028 |
|                                                             | $\overline{4}$ | 0,028    | 0,032          | 0,028 | 0,030          | 0,032 | 0,028 | 0,032 | 0,030 | 0,032 | 0,028 |
|                                                             | 5              | 0,026    | 0,032          | 0,028 | 0,030          | 0,032 | 0,028 | 0,032 | 0,030 | 0,034 | 0,028 |
| $S_{2, M}$                                                  |                | 0,022    | 0,022          | 0,022 | 0,022          | 0,024 | 0,022 | 0,022 | 0,022 | 0,022 | 0,024 |
|                                                             | $\overline{2}$ | 0,022    | 0,024          | 0,022 | 0,022          | 0,024 | 0,022 | 0,022 | 0,022 | 0,022 | 0,024 |
|                                                             | 3              | 0,022    | 0,026          | 0,022 | 0,022          | 0,024 | 0,022 | 0,022 | 0,022 | 0,022 | 0,024 |
|                                                             | 4              | 0,022    | 0,028          | 0,022 | 0,022          | 0,024 | 0,022 | 0,022 | 0,022 | 0,022 | 0,024 |
|                                                             | 5              | 0,022    | 0,030          | 0,022 | 0,022          | 0,024 | 0,022 | 0,022 | 0,022 | 0,022 | 0,024 |

 $T_96$ ниця  $3.1$  - Вихінні поні воріантів при  $l$ 

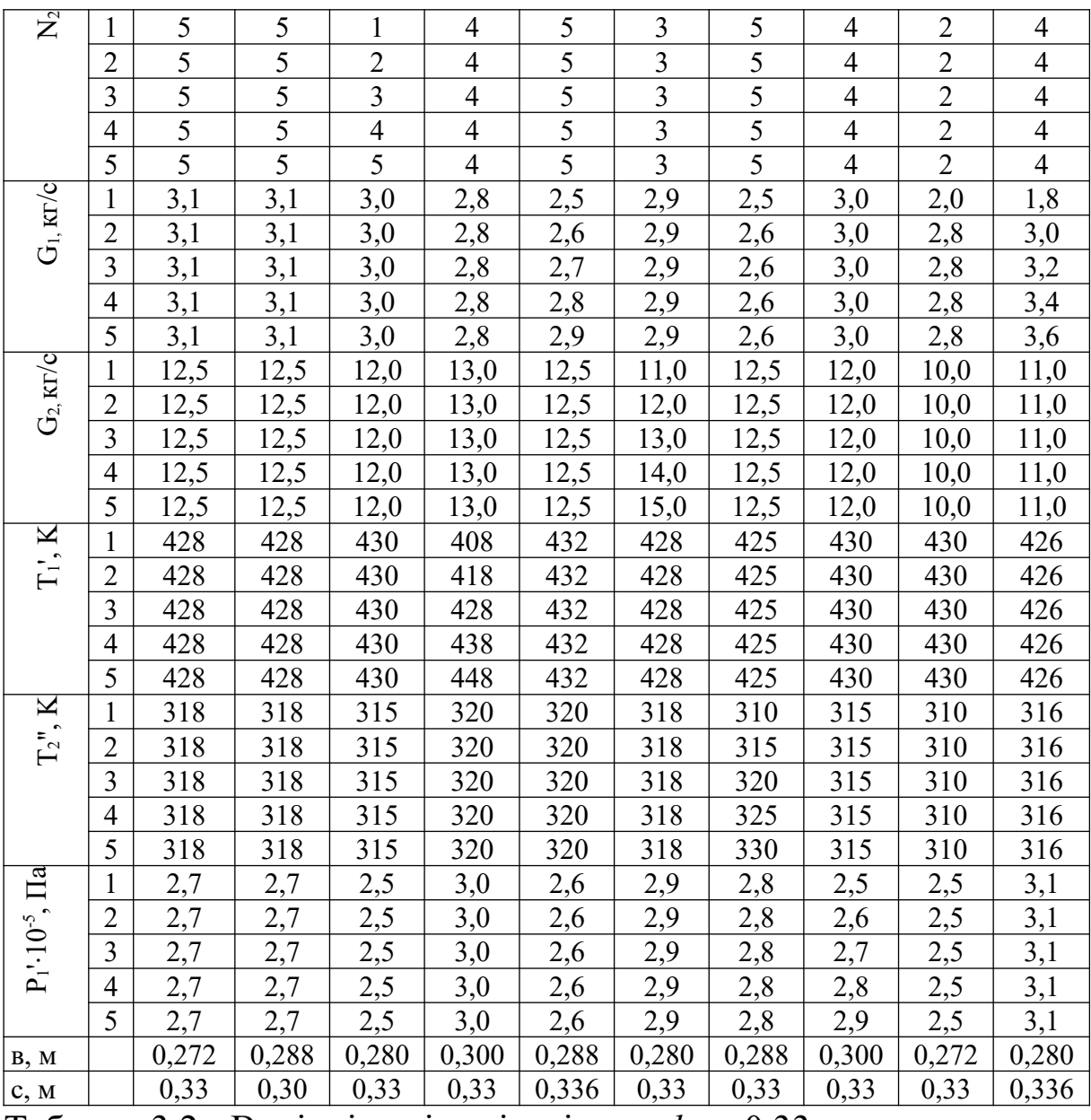

# Tаблиця 3.2 - Вихідні дані варіантів при  $l_{eq} = 0.33$  м<br> $\boxed{\frac{1}{5}}$   $\boxed{\frac{1}{5}}$

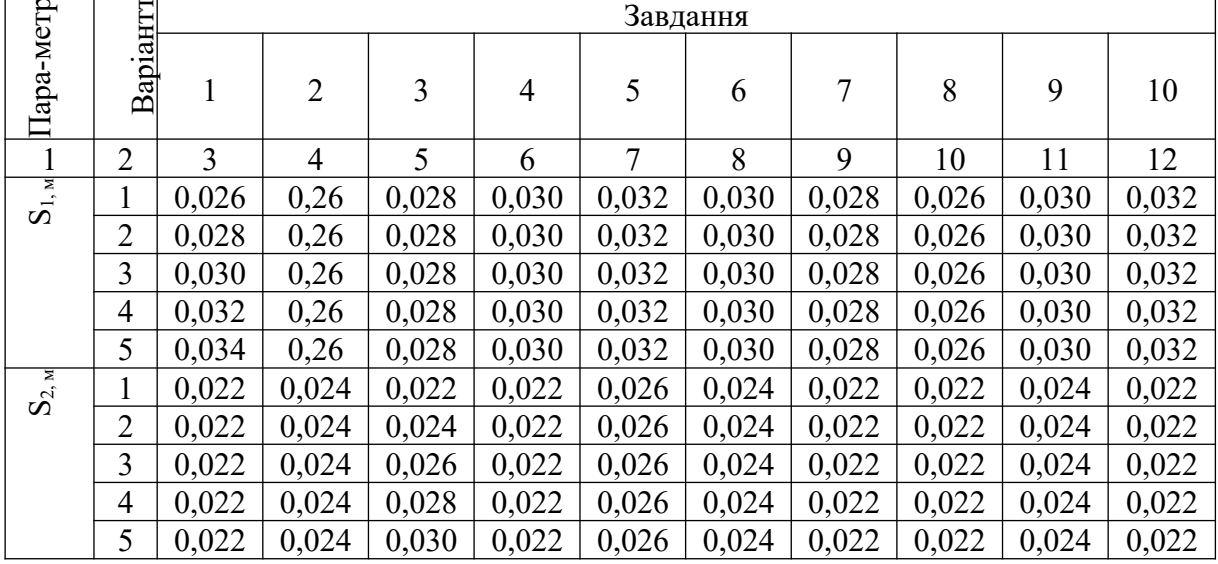

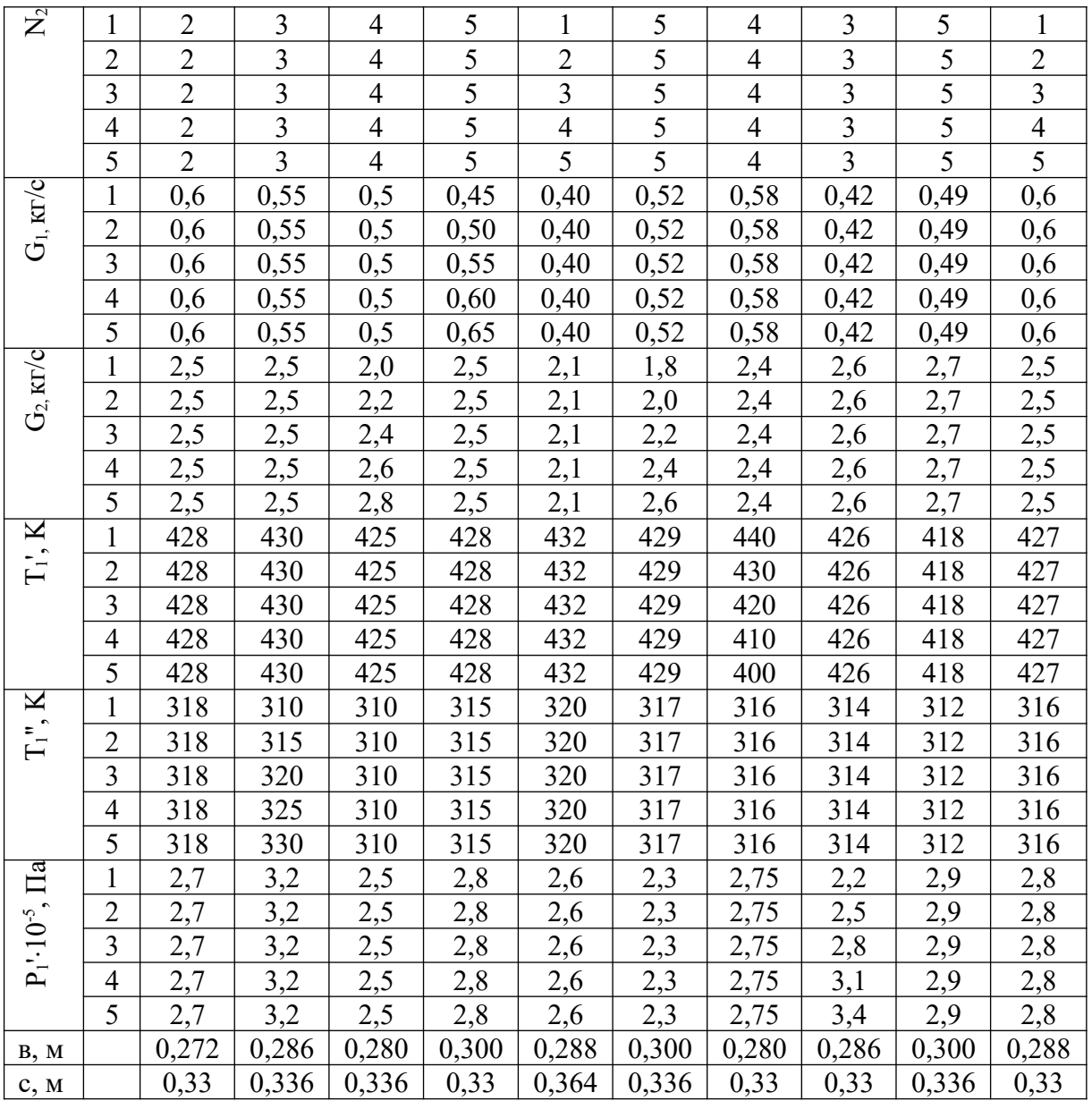

**3.2 Алгоритм розрахунку теплообмінного апарата з трубками, які оребрені спіраллю здроту**

## *3.2.1 Визначення геометричних характеристик теплообмінника*

Кількість трубок у ряді:

- при коридорному розташуванні трубок

$$
n = \frac{b}{S_1};\tag{3.1}
$$

- при шаховому розташуванні трубок:

а) кількість трубок у непарному ряді

$$
n_1 = \frac{b}{S_1};\tag{3.2}
$$

б) кількість трубок у парному ряді

$$
n_2 = \frac{b - S_1}{S_1};\tag{3.3}
$$

в) середня кількість трубок у ряді

$$
n = \frac{n_1 + n_2}{2} \, . \tag{3.4}
$$

Кількість рядів трубок

$$
z = \frac{c}{S_2} \,. \tag{3.5}
$$

Сумарна довжина трубок у теплообміннику, м,

$$
L = l_{\mathfrak{D}} \cdot n \cdot z \tag{3.6}
$$

Площа поверхні погонного метра трубки з оребренням, м<sup>2</sup>/м,

$$
f = f_{\mu,p} + f_p, \tag{3.7}
$$

де  $f_{\text{max}}$  - площа поверхні міжреберних проміжків, м<sup>2</sup>/м,

$$
f_{\scriptscriptstyle M.p.} = \pi \cdot d_{\scriptscriptstyle N} \cdot (1 - \frac{U}{t_p}),\tag{3.8}
$$

$$
f_{P}
$$
 - площа поверхні ребер, м<sup>2</sup>/м,

$$
f_p = \frac{\pi \cdot z_{op} \cdot d_{op}}{t_p} [(h-U)2 + \pi \cdot (U - d_{op})].
$$
 (3.9)

Площа поверхні тепловіддачі з боку повітря, м<sup>2</sup>

$$
F_1 = f \cdot L \tag{3.10}
$$

Площа поверхні з боку води, м<sup>2</sup>  
\n
$$
F_2 = \pi \cdot d_{\text{em}} \cdot L \tag{3.11}
$$

Вільний прохідний перетин трубки для проходження повітря, що падає на один погонний метр, м $^{2}/$ м,

$$
f_{np.1} = (D - d_n) - \frac{2d_{\partial p.}}{t_p} [(h - U)2 + \pi \cdot (U - d_{\partial p.}) + \frac{\pi \cdot d_{\partial p.}}{2}]. \quad (3.12)
$$

Повний вільний просвіт теплообмінника для проходу повітря, м<sup>2</sup>  $F_{np,1} = \frac{h^{-1} \sigma_{3\phi} (\mathcal{F}_{np,1} + \mathcal{F}_{1} - \mathcal{F})}{N}.$  $(f_{nn+} + S_1 - D)$ 1  $1 + \nu_1$  $\lambda^{1}$   $\lambda^{1}$  $n \cdot l_{\alpha b} (f_{nn} + S_1 - D)$  $F_{nn,1} = \frac{n \cdot l_{\vartheta} \sqrt{J_{np}}}{I_{np}}$ *пр*  $l_{\alpha b} (f_{nn,1} + S_1 =\frac{n_{\ell_{3\phi}(J_{np,1}+D_1+D_2)}}{N}$ . (3.13)

Площа прохідного перетину для води, м<sup>2</sup>,

$$
F_{np.2} = n \cdot z \frac{\pi \cdot d_{\rm on}^2}{4N_2}.
$$
 (3.14)

Діагональний крок трубок, м,

$$
S_3 = \sqrt{0.25S_1^2 + S_2^2}.\tag{3.15}
$$

Коефіцієнт оребрення

$$
\varphi = \frac{f}{\pi \cdot d_u}.\tag{3.16}
$$

Визначальний розмір для випадку Re > 7000 (визначальний розмір при Re <7000 дорівнює *<sup>p</sup> t* ), м,

$$
l = \frac{f_{_{M,p}}}{f} d_{_{H}} + \frac{f_{_{p}}}{f} \sqrt{(2h+U) \cdot d_{_{np}} \cdot z_{_{np}}}. \tag{3.17}
$$

Товщина стінки трубки, м

$$
\delta = \frac{d_{\scriptscriptstyle n} - d_{\scriptscriptstyle \epsilon\mu}}{2} \, . \tag{3.18}
$$

Еквівалентний діаметр проходу в трубному пучку, м,

$$
d_z = \frac{(S_1 - d_u) \cdot t_p - 2d_{np} \cdot [2U + 2(h - 2d_{np.})]}{0.5(t_p - U) + [2U + 2(h - 2d_{np.})]}.
$$
(3.19)

#### *3.2.2 Тепловий розрахунок теплообмінника*

Задаємося в першому наближенні температурою повітря на виході з теплообмінного апарата, *K* :

$$
T_{10}^{"} = T_1^{'} - (40...100). \tag{3.20}
$$

Температура уточнюється в процесі ітераційного розрахунку.

Температуру води на виході з теплообмінного апарата розраховуємо з рівняння теплового балансу (3.1), К,

$$
T_{20}^{"} = \frac{G_1 c_{p10} (T_1^{\prime} - T_{10}^{\prime})}{G_2 c_{p20}} + T_2^{\prime}, \qquad (3.21)
$$

де *cp10* - масова ізобарна теплоємність повітря, *Дж/(кг К)*, у першому наближенні, яка береться за температурою ' *T*1

$$
c_{p10} = [1,0005 + 1,1904 \cdot 10^{-4} (T_1' - 273)] \cdot 10^3; \tag{3.22}
$$

*cp20* – масова ізобарна теплоємність води, *Дж/(кг К)*, у першому наближенні, яка береться за температурою *Т<sup>2</sup> '* ,

$$
c_{p20} = [4,1797 - 2,17 \cdot 10^{-4} (T_2 - 273) + 2,894 \cdot 10^{-6} \cdot (T_2' - 273)^2] \cdot 10^3; \quad (3.23)
$$

Визначаємо середню температуру води , *K* ,

$$
T_{2cp} = \frac{T_2 + T_{20}^{"}}{2}.
$$
 (3.24)

Визначаємо середній температурний напір для перехресного руху теплоносіїв, К:

$$
\Delta T = \varepsilon_{\scriptscriptstyle \Delta t} \frac{\Delta T_{\scriptscriptstyle \delta} - \Delta T_{\scriptscriptstyle M}}{\ln \frac{\Delta T_{\scriptscriptstyle \delta}}{\Delta T_{\scriptscriptstyle M}}},\tag{3.25}
$$

де  $\Delta T_{\sigma}$ ,  $\Delta T_{\mu}$  - відповідно більший і менший температурні напори, обчислені для випадку протитечії згідно з рисунком 3.3;

*t* - виправлення на перехресну течію.

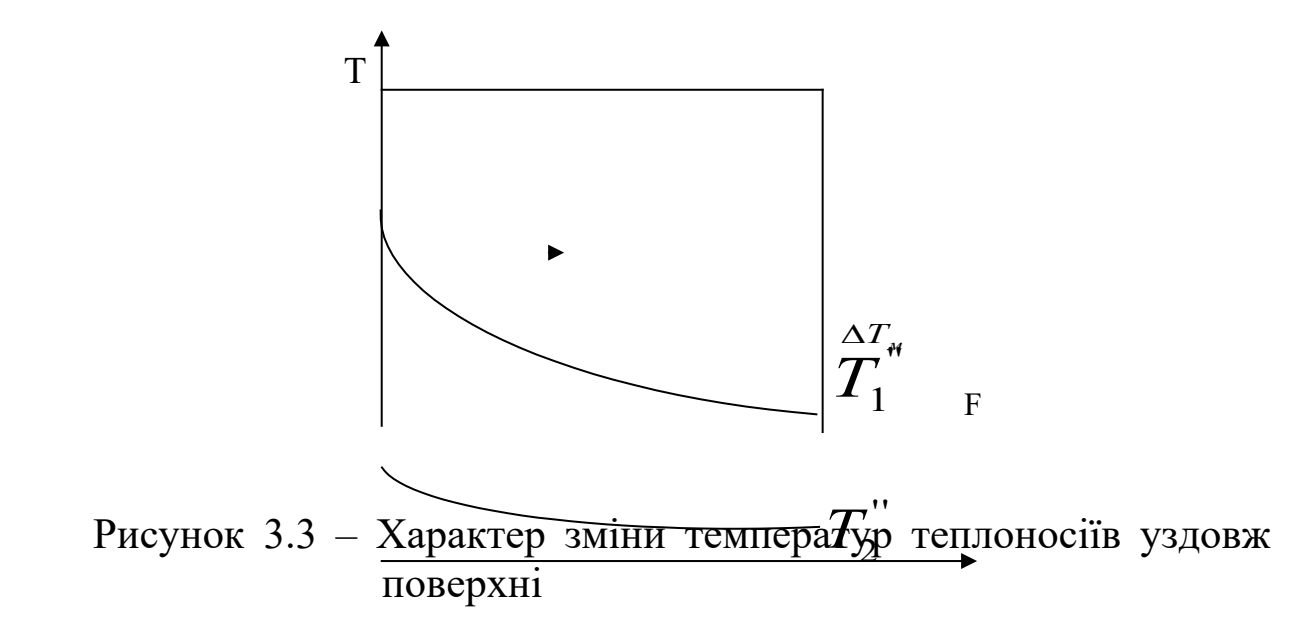

Якщо температура одного із теплоносіїв не змінюється, як це має місце при фазових переходах, то немає різниці між прямотечією та протитечією, і  $\varepsilon_{\alpha} = 1$ . У випадку, якщо температура одного з теплоносіїв, у нашому випадку – це вода, незначно змінюється відносно температури другого теплоносія, то можна прийняти з достатньою для практичних розрахунків точністю

$$
\varepsilon_{\text{A}} = 0.97...0.98. \tag{3.26}
$$

Визначаємо середню температуру повітря, *K* :

$$
T_{1cp} = T_{2cp} + \Delta T. \tag{3.27}
$$

Задаємося в першому наближенні втратами тиску повітря, *Па* :

$$
\Delta p_{10} = 400...1000.\t(3.28)
$$

Це значення уточнюється при гідравлічному розрахунку теплообмінника.

Визначаємо середній тиск повітря в апараті й тиск повітря на виході, *Па* :

$$
p_{1cp} = p_1 - \frac{\Delta p_{10}}{2}; \qquad (3.29)
$$

$$
p_1^{\prime\prime} = p_1^{\prime} - \Delta p_{10}.\tag{3.30}
$$

Визначаємо фізичні параметри повітря в апараті [4, с. 93]:

- густина середня,  $\frac{ke}{\mu^3}$ кг<br><sup>1,3</sup>,

$$
\rho_{1cp} = \frac{p_{1cp}}{287 \cdot T_{1cp}};
$$
\n(3.31)

- густина на вході в теплообмінник,  $\frac{\kappa}{M^3}$  $\frac{k^2}{\mu^3}$ 

$$
\rho_1 = \frac{p_1}{287 \cdot T_1};\tag{3.32}
$$

 $-$  густину на виході з теплообмінника,  $\frac{R}{M^3}$  $\frac{k^2}{\mu^3}$ 

$$
\rho_1^{\shortparallel} = \frac{p_1^{\shortparallel}}{287 \cdot T_{10}^{\shortparallel}}; \tag{3.33}
$$

масова ізобарна теплоємність за середніми параметрами, *кг K Дж*  $\frac{\partial K}{\partial K}$ ,

$$
c_{p1} = [1,0005 + 1,1904 \cdot 10^{-4} (T_{1cp} - 273)] \cdot 10^{3};
$$
 (3.34)

- коефіцієнт теплопровідності, *м K Вт*  $\frac{m}{\cdot K}$ ,

$$
\lambda_1 = 0.37 \cdot 10^{-3} \cdot T_{1cp}^{0.748};\tag{3.35}
$$

- коефіцієнт динамічної в'язкості, *Па с* ,

$$
\mu_1 = 0.544 \cdot 10^{-6} \cdot T_{1cp}^{0.62};\tag{3.36}
$$

Фізичні параметри води в теплообмінному апараті [4, с. 91]:

- теплоємність,  $\frac{\mu}{\kappa^2 \cdot K}$ *Дж*  $\frac{\partial K}{\partial K}$ ,

$$
c_{p2} = [4,1797 - 2,17 \cdot 10^{-4} (T_{2cp} - 273) + 2,894 \cdot 10^{-6} \cdot (T_{2cp} - 273)^2] \cdot 10^3; \quad (3.37)
$$

- густина,  $\frac{ke}{m^3}$ кг<br><sup>1,3</sup>,

$$
\rho_2 = \frac{999,7}{0,99534 + 0,466 \cdot 10^{-3} \cdot (T_{2cp} - 273)};
$$
\n(3.38)

- коефіцієнт динамічної в'язкості, *Па с* ,

$$
\mu_2 = \frac{1,78 \cdot 10^{-3}}{1 + 0,0337 \cdot (T_{2cp} - 273,2) + 0,000221 \cdot (T_{2cp} - 273)^2};
$$
(3.39)

- коефіцієнт теплопровідності, *м K Вт*  $\frac{m}{\cdot K}$ 

$$
\lambda_2 = \frac{0.02867 \cdot (\rho_2 \cdot 10^{-3})^{2,15} \cdot (c_{p2} \cdot 10^{-3})^{1,55}}{\mu^{0,12}};
$$
\n(3.40)

- число Прандтля

$$
\Pr_{2} = \frac{\mu_2 \cdot c_{p2}}{\lambda_2}.
$$
 (3.41)

Швидкість плину повітря у вузькому перетині, *с м* ,

$$
W_1 = \frac{G_1}{\rho_{1cp} \cdot F_{np1}}.
$$
 (3.42)

Значення критерію Рейнольдса з боку повітря:

- при Re <7000

$$
\text{Re}_{1t_p} = \frac{W_1 \cdot t_p \cdot \rho_{1cp}}{\mu_1};
$$
\n(3.43)

- при Re >7000

$$
\text{Re}_{1l} = \frac{W_1 \cdot l \cdot \rho_{1cp}}{\mu_1}.
$$
 (3.44)

Значення критерію Нуссельта з боку повітря

а) при  $700 \leq Re_{1t_p} \leq 7000$ 

$$
Nu_1 = 2.8 \cdot \text{Re}_{1t_p}^{0.46} \cdot \left(\frac{d_u}{t_p}\right)^{-0.6} \cdot \left(\frac{l_0}{h}\right)^{0.36},\tag{3.45}
$$

де  $l_0 = \frac{m n_i}{z_{op}}$ *н z*  $l_0 = \frac{\pi d_u}{Z}$  - крок петлі дротового оребрення по колу трубки;

б) при  $Re_{1t p} > 7000$ 

$$
Nu_{1} = 0.23 \cdot \text{Re}_{11}^{0.771} \cdot (\frac{S_{1} - d_{n}}{S_{3} - d_{n}})^{0.1} \cdot \varphi^{-0.5}.
$$
\n(3.46)

Коефіцієнт тепловіддачі з боку повітря,  $\frac{bm}{M^2 \cdot K}$  $\frac{2\pi}{2\cdot K}$ ,

$$
\alpha_1 = \frac{Nu_1 \cdot \lambda_1}{t_p}.\tag{3.47}
$$

Коефіцієнт ефективності дротового оребрення

$$
\eta_p = \frac{th(mh)}{mh},\tag{3.48}
$$

де *mh* - параметр ребра,

$$
mh = (h + \frac{U - d_{op}}{2}) \sqrt{\frac{2\alpha_1}{\lambda_{op} \cdot d_{op}}};
$$
\n(3.49)

*th*(*mh*) - гіперболічний тангенс від параметра ребра,

$$
th(mh) = \frac{e^{mh} - e^{-mh}}{e^{mh} + e^{-mh}}.
$$
\n(3.50)

Приведений коефіцієнт тепловіддачі за повітрям,  $\frac{bm}{\mu^2 \cdot K}$ *Вт*  $\frac{2}{2 \cdot K}$ ,

$$
\alpha_{1np.} = 0.85 \cdot \alpha_1 \cdot (\frac{f_p}{f} \eta_p + \frac{f_{np.}}{f}). \tag{3.51}
$$

Швидкість води в трубах, *с м* ,

$$
W_2 = \frac{G_2}{\rho_2 \cdot F_{np.2}}.
$$
 (3.52)

Число Рейнольдса для води

$$
\text{Re}_{2} = \frac{W_{2} \cdot d_{\text{sn}} \cdot \rho_{2}}{\mu_{2}}.
$$
 (3.53)

Критеріальні залежності тепловіддачі з внутрішньої сторони трубок:

а) при  $Re_2 \le 2300$ 

$$
Nu_2 = 1,55 \cdot (\text{Re}_2 \cdot \text{Pr}_2 \frac{d_{\text{em}}}{l_{\text{eq}}})^{0,333} \cdot \varepsilon_i ; \tag{3.54}
$$

б) при  $2300 <$  Re<sub>2</sub>  $\leq$  7000

$$
Nu_2 = 6.9 \cdot 10^{-4} \cdot \text{Re}_2^{1.24} \cdot \text{Pr}_2^{0.5} \cdot \varepsilon_i^{\prime},\tag{3.55}
$$

$$
\text{Re} \quad \varepsilon_i = 1.9 \cdot \left(\frac{l_{\text{eq}}}{d_u}\right)^{-0.1715};\tag{3.56}
$$

в) при  $Re<sub>2</sub> > 7000$ 

$$
Nu_2 = 0.023 \cdot \text{Re}_2^{0.8} \cdot \text{Pr}_2^{0.4} \cdot \varepsilon_1,\tag{3.57}
$$

$$
\text{ae} \qquad \varepsilon_{\ell} = 1 + \frac{2d_{\text{em}}}{l_{\text{eq}}}.\tag{3.58}
$$

Коефіцієнти тепловіддачі з боку води,  $\frac{bm}{M^2 \cdot K}$ *Вт*  $\frac{2\pi}{2\cdot K}$ ,

$$
\alpha_2 = \frac{Nu_2 \cdot \lambda_2}{d_{\text{BH}}}.\tag{3.59}
$$

Коефіцієнт теплопередачі,  $\frac{Bm}{M^2 \cdot K}$ *Вт*  $^2$ .

$$
k = \frac{1}{k_{\text{san}} \left( \frac{1}{\alpha_{1np}} + \frac{\delta_m \cdot f \cdot \ln \frac{f}{\pi \cdot d_{\text{en}}}}{\lambda_{mp} \cdot (f - \pi \cdot d_{\text{en}})} + \frac{f}{\alpha_2 \cdot \pi \cdot d_{\text{en}}} \right)},
$$
(3.60)

де *kзап* - коефіцієнт запасу, що враховує зниження *k* в експлуатації внаслідок забруднення трубок.

Теплова потужність теплообмінника, *Вт*,

$$
Q = kF_1 \Delta T. \tag{3.61}
$$

Уточнення температур  $T_1^*$  i  $T_2^*$ :

$$
T_1^{\prime\prime} = T_1^{\prime} - \frac{Q}{\eta_{\text{nom}} c_{\text{pl}} G_1}, \qquad T_2^{\prime\prime} = T_2^{\prime} + \frac{Q}{c_{\text{pl}} G_2}.
$$
 (3.62)

 $\int \frac{I_1 - I_{10}}{T_{10}}$  > 0,001  $\left|\frac{1}{1} - T_{10}^{''}\right| >$ *T*  $\left| \frac{T_1^{\text{}} - T_{10}^{\text{}}}{T_{10}^{\text{}}}\right| > 0,001$  **i**  $\left| \frac{T_2^{\text{}} - T_{20}^{\text{}}}{T_{20}^{\text{}}}\right| > 0,001$  $\left|\frac{r_2^{"}-T_{20}^{"}}{r_2^{"}}\right|>$ *T*  $\left| \frac{T_2^{\text{}} - T_{20}^{\text{}}}{T} \right|$  > 0,001, то приймають  $T_{10}^{\prime\prime} = T_1^{\prime\prime}, T_{20}^{\prime\prime} = T_2^{\prime\prime}$  і розрахунок повторюють від формули (3.22) з урахуванням значення  $\Delta p_1$  за формулами (3.63)-(3.65).

#### **3.3 Гідравлічний розрахунок теплообмінника**

Уточнення втрат тиску  $\Delta p_1$  в трубному пучку,  $\Pi a$ :

а) при Re<sub>1t</sub> = 700...7000 коефіцієнт втрат

$$
\zeta_1 = 3, 2 \cdot \text{Re}_{1t}^{-0.24} \cdot \left(\frac{l_0}{t_p}\right)^{-0.365} \cdot \left(\frac{h}{t_p}\right)^{0.15} \cdot \left(\frac{d_u}{t_p}\right)^{0.1} \cdot z; \tag{3.63}
$$

б) при  $Re_{1t} > 7000$ 

$$
\zeta_1 = 4,954 \cdot \text{Re}_{1l}^{-0,198} \cdot \left(\frac{l}{d_z}\right)^{0,3} \cdot z. \tag{3.64}
$$

Тоді

$$
\Delta p_1 = \zeta_1 \cdot \rho_1 \frac{W_1^2}{2}.\tag{3.65}
$$

 $\int \frac{\Delta p_1 - \Delta p_{10}}{\Delta p_{10}} > 0.01$  $\frac{p_1 - \Delta p_{10}}{1}$  >  $\overline{\Delta}$  $\Delta p_1 - \Delta$ *p*  $\left| \frac{p_1 - \Delta p_{10}}{\Delta p} \right| > 0.01$ , то розрахунок повторюють з урахуванням, що  $\Delta p_{10} = \Delta p_1$ . Оскільки для води фізичні параметри практично не залежать від тиску, то гідравлічні втрати по воді визначають після закінчення теплового розрахунку останнього наближення.

Сумарні гідравлічні втрати тиску води, *Па* ,

$$
\Delta p_2 = \Delta p_{m2} + \Delta p_{\text{ex.2}} + \Delta p_{\text{aux.2}} + \Delta p_{\text{ex.} \text{namp}} + \Delta p_{\text{aux.} \text{namp}},
$$
\n(3.66)

де *pт*<sup>2</sup> - втрати тиску від тертя в трубках, *Па* ,

$$
\Delta p_{m2} = \zeta_m \frac{l_{e\phi} + 2d_{e\mu}}{d_{e\mu}} \cdot \frac{W_2^2}{2} \rho_2, \tag{3.67}
$$

$$
\text{ae} \quad \zeta_m = \frac{1}{(1,82 \cdot \ln \text{Re}_2 - 1,64)^2};\tag{3.68}
$$

б) *pвх*.2 - втрати тиску на вході води в трубки, *Па* ,

$$
\Delta p_{\alpha z} = \zeta_{\alpha x} \cdot \rho_2' \frac{(W_2')^2}{2};\tag{3.69}
$$

де  $\zeta_{\alpha x} = \zeta_{\alpha \alpha x} = 1$ ,

в) *pвих*.2 - втрати тиску на виході води з трубок, *Па* ,

$$
\Delta p_{\text{aux.2}} = \zeta_{\text{aux}} \cdot \rho_2^{\text{v}} \frac{(W_2^{\text{'}})^2}{2};\tag{3.70}
$$

- де  $\rho_2$  і  $\rho_2^*$  розраховуються так само, як і в п. 3.2 за температурами відповідно  $T_2$  і  $T_2$  ;
	- $W_2$  і  $W_2$ ,- швидкість води на вході у теплообмінник і на виході з нього,  $\frac{\pi}{c}$ *м* .

$$
W_2' = \frac{G_2}{\rho_2' F_{np,2}}; \qquad W_2'' = \frac{G_2}{\rho_2'' F_{np,2}}; \qquad (3.71)
$$

*pвх*.*патр* - втрати напору у вхідному патрубку, *Па* ,

$$
\Delta p_{\text{ex}.\text{namp}} = \zeta_{\text{ex}.\text{namp}} \frac{W_{\text{ex}.\text{namp}}^2}{2} \rho_2; \tag{3.72}
$$

*pвих*.*патр* - втрати напору у вихідному патрубку, Па,

$$
\Delta p_{\text{aux.namp}} = \zeta_{\text{aux.namp}} \frac{W_{\text{aux.namp}}^2}{2} \rho_2^{\text{''}}, \tag{3.73}
$$

де *Wвх*.*патр* і *Wвих*.*патр* , - швидкість води у вхідному патрубку та вихідному,  $\frac{\pi}{c}$ *м* ,

$$
W_{\alpha x.\text{namp}} = \frac{4G_2}{\rho_2 \pi d_{\alpha x.\text{namp}}^2}, \qquad W_{\text{aux.namp}} = \frac{4G_2}{\rho_2 \pi d_{\text{aux.namp}}^2}.
$$
 (3.74)

#### **4 РОЗРАХУНОК ПЛАСТИНЧАСТОГО ТЕПЛООБМІННОГО АПАРАТА**

#### **4.1 Принцип дії пластинчастих теплообмінників**

У цій частині викладена методика, порядок і зміст розрахунку високоефективних пластинчастих теплообмінників, які останнього часу все частіше використовуються у теплових мережах замість кожухотрубчастих. При цьому має місто економія кольорових металів, а також забезпечується висока питома теплова потужність. Є також можливість вибору будь-якої форми поверхні пластин, які передають теплоту.

Особливістю роботи пластинчастих апаратів є конструкція поверхні теплообміну, яка утворюється з окремих пластин, а канали для проходження робочих рідин мають при цьому щілясту форму. Робочі рідини рухаються біля поверхні теплообміну тонким шаром, що сприяє інтенсифікації процесу тепловіддачі. Форми пластин та профілі їх поверхонь дуже різноманітні. Існують розбірні, напіврозбірні та нерозбірні пластинчасті теплообмінники.

Схему розбірного пластинчатого теплообмінника наведено на рисунку 4.1.

Основними компонентами розбірних пластинчастих теплообмінників є:

- пакет пластин, який містить у собі стільки пластин (8), скільки потрібно для забезпечення потрібної поверхні теплопередачі;

- ущільнення (2) для розбірних пластинчастих теплообмінників на пластинах забезпечують надійну ізоляцію каналів. Ущільнення також визначають напрямок потоку усередині пластинчастого теплообмінника;

- рама (для розбірних пластинчастих теплообмінників), у яку укладений пакет пластин, скріплюється за допомогою болтів. Рама складається з нерухливої плити (1), плити, що притискає (4), верхньої (3) і нижньої (7) направляючих, задньої стійки (5). Шпильки (6) стягують пластини, які розміщені між плитами в пакеті;

- штуцери для введення та виведення теплоносія звичайно перебувають на фіксованій пластині, що є частиною рами розбірного пластинчастого теплообмінника.

27

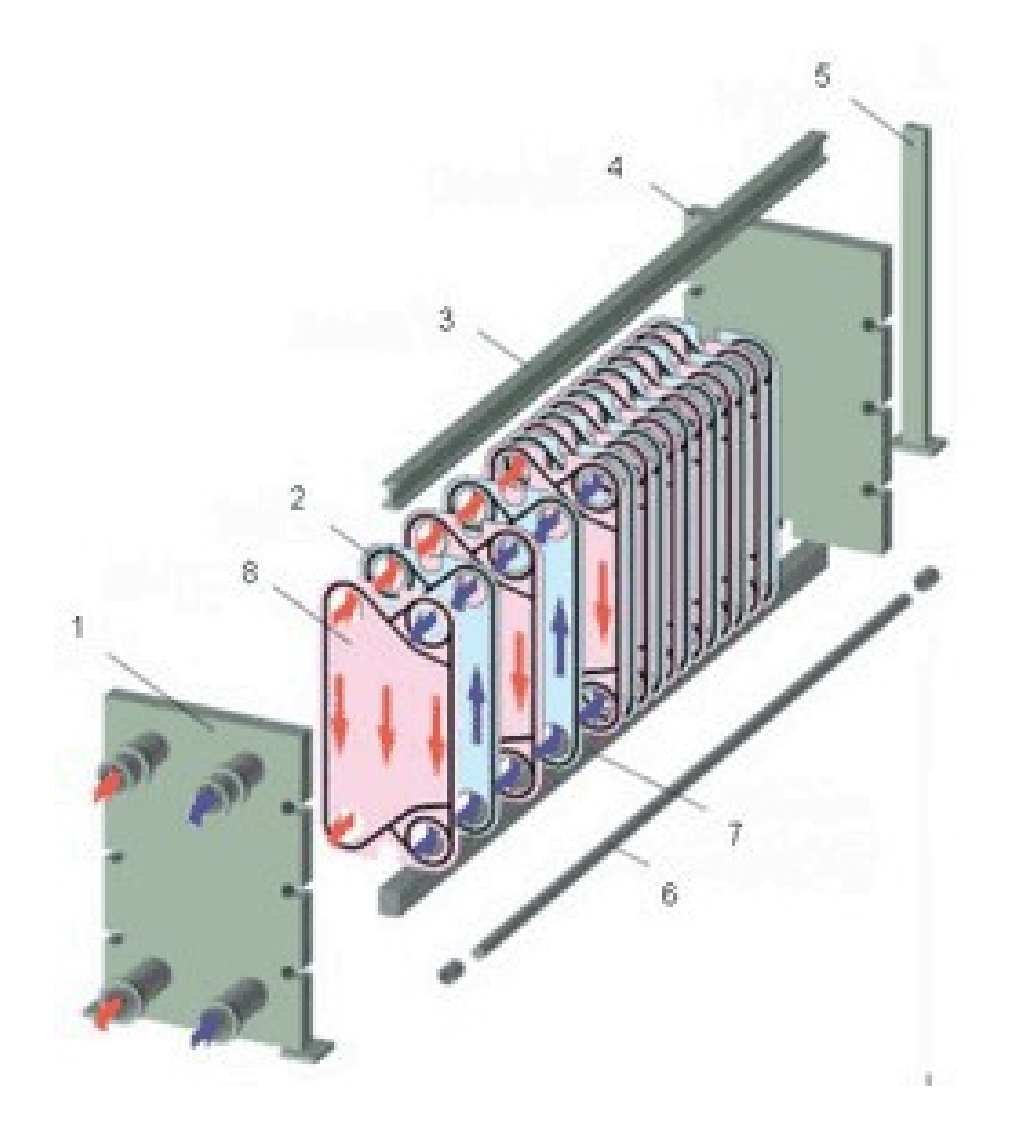

1 – нерухлива плита; 2 – ущільнення (прокладка); 3 – верхня направляюча; 4 – плита, що притискає; 5 – задня стійка; 6 – шпилька; 7 – нижня направляюча; 8 – пластина

Рисунок 4.1 - Схема розбірного пластинчастого теплообмінника

У робочому положенні пластини щільно притиснуті одна до одної, а простір каналу, якій утворюється між пластинами, ущільнюється гумовими прокладками. Гумові прокладки, по-перше, обмежують канали вздовж контуру пластин, а по-друге, ізолюють два з чотирьох отворів на пластині для підведення та відведення однієї з рідин. Інша рідина за рахунок перекриття каналу прокладками на вході між цими пластинами, поступає далі у сусідній простір між пластинами, у який не пройде перша рідина. При цьому прокладки чергуються з обох боків однієї пластини таким чином, що позмінно ізолюють отвори підведення та відведення рідин. Отже, після стискування пластин утворюються дві системи геометричних каналів, які ізольовані один від одного металевою стінкою та гумовими прокладками. Одна з цих систем для гріючої рідини складається, наприклад, з парних каналів, а інша – для рідини, що гріється, – з непарних каналів, завдяки чому потоки рідин чергуються. Обидві системи каналів з'єднуються зі своїми колекторами, які створено з отворів у пластинах, а далі зі штуцерами для підведення та відведення робочих рідин, які розташовані на плитах.

Пластини теплообмінника штампуються з листового матеріалу (сталь 12X18H10T) у гофрованому вигляді з кутом гофри 120°, що нагадує пральну дошку.

Умовне позначення розбірних пластинчастих теплообмінників має вигляд

$$
\Pi P \ 0,6-80-2-02-11; \quad Cx \frac{\sqrt{m_1^1 + m_1^1 + ... + m_k^1}}{\sqrt{m_2^1 + m_2^1 + ... + m_2^p}},
$$

де умовні позначення:

П – пластинчастий;

Р – розбірний (П – напіврозбірний, Н - нерозбірний).

Числа:

- $-0.6$  тип пластини  $(0.6 \text{ m}^2$  площа поверхні однієї пластини);
- $-80 80$  м<sup>2</sup> повна площа поверхні теплообміну;

- 2 – двоопорна рама (якщо 1 – консольна рама, 3 – триопорна рама);

- 02-11 – умовне позначення марки гуми прокладки;

-  $C_x$  – схема руху рідини.

Числа, що наведені в чисельнику позначення схеми,

відповідають кількості послідовно з'єднаних пакетів (ходів) для рідини, яка гріє. Знак «+» означає послідовне з'єднання кожного пакета, значення кожного числа m  $\left(m_1^I, m_1^I, ..., m_1^k\right)$  - кількість паралельних міжпластинних каналів у кожному з пакетів (наприклад, 20+20+20+20). У знаменнику наведені аналогічні умови позначення для рідини у пакетах, горизонтальні стрілки – напрямок руху рідин в апараті; числа І,…,k – кількість послідовно підключених ходів для рідини, що гріє, а І,…,р – для рідини, що гріється. Індекс «1» відповідає рідині, що гріє, індекс «2» - рідини, що гріється. Загальну кількість пластин в апараті можна визначити складанням кількості каналів для обох рідин:

 $z_{nn} = \sum m_1 + \sum m_2 + 1$  - якщо немає проміжної плити;

 $z_{n} = \sum m_1 + \sum m_2 + 2$  - якщо є проміжна плита.

#### **4.2 Вихідні дані для розрахунку**

Режимні параметри:

- витрата перегрітої води, що гріє, або конденсату. Якщо це конденсат, то  $G_1 = G_n$ ,  $\text{KT}/\text{c}$ ;

- температура перегрітої води (конденсату, пари), що гріє, на вході в ТА - *Т*', К;

- тиск перегрітої води (або пари), що гріє, на вході в ТА -  $p_2$ , Па.

- витрата води, що гріється, -  $G_2$ , кг/с.

- температура води, що гріється, на вході в теплообмінний апарат (TA) -  $T_2$ , K;

- тиск води, що гріється, на вході в теплообмінний апарат (ТА)  $-p_2$ ,  $\Pi$ a.

#### Конструктивні параметри:

- площина поперечного перерізу одного каналу для проходження води, що гріється, -  $f_2$ , м<sup>2</sup>;

- площина поперечного перерізу одного каналу для проходження перегрітої води -  $f_1$ , м<sup>2</sup>;

- еквівалентний діаметр каналу для проходження води, що гріється, - *d*<sub>e2</sub>, м;

- еквівалентний діаметр каналу для проходження перегрітої води або пари, або конденсату -  $d_{e2}$ , м;

- кількість каналів для проходження води, що гріється, в одному ході -  $m_2$ , шт.;

- кількість каналів для проходження перегрітої води або пари, або конденсату в одному ході - *m*<sup>1</sup> , шт.;

- кількість ходів у ТА для води, що гріється, -  $n_2$ , шт.;

- кількість ходів у ТА для перегрітої води або пари, або конденсату - n<sub>1</sub>, шт.;

- площа поверхні однієї пластини (або тип пластини) -  $F_{nn}$ , м<sup>2</sup>;

- загальна кількість пластин у ТА -  $z_{n\bar{n}}$ , шт.;

- товщина пластини -  $\delta_{cm}$ , м;

- приведена висота пластини - *h* , м;

- коефіцієнт теплопровідності матеріалу пластини -  $\lambda_{cm}$  $= 20 \text{ Br}/(\text{m} \cdot \text{K}).$ 

Геометричні параметри пластин наведені в таблиці 4.1.

Значення коефіцієнтів у критеріальних рівняннях для різних конструкцій пластин пластинчастих ТА вітчизняного виробництва наведені в таблиці 4.2.

Вихідні дані щодо розрахунку пластинчастих ТА за варіантами (ВВ – водоводяний, ПВ – пароводяний, ПКВ - пароконденсатноводяний) наведені в таблиці 4.3.

Таблиця 4.1 – Характеристики пластинчастих ТА вітчизняного виробництва для різних конструкцій пластин

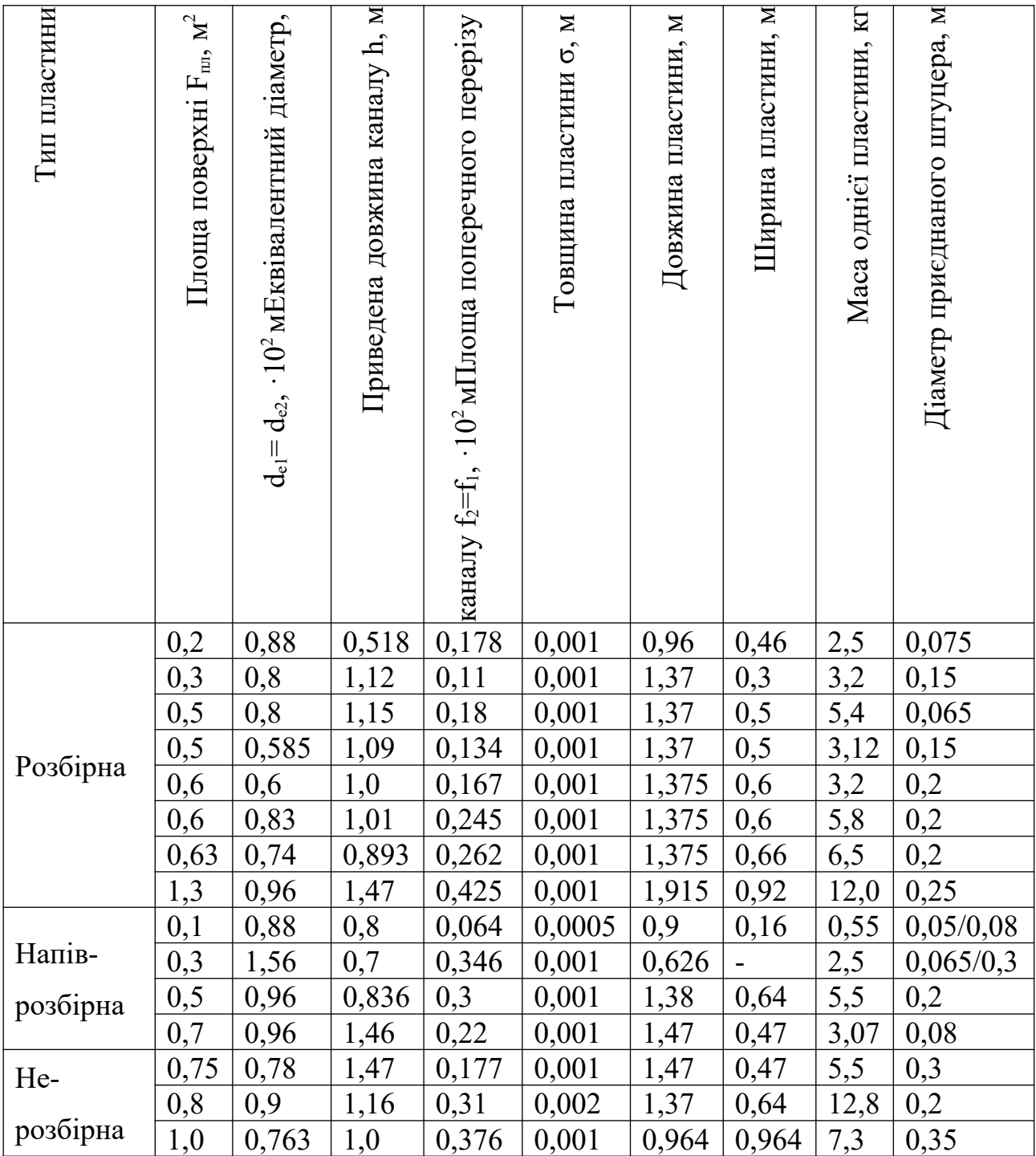

Таблиця 4.2 – Значення коефіцієнтів у критеріальних рівняннях для різних конструкцій пластин пластинчастих ТА вітчизняного виробництва

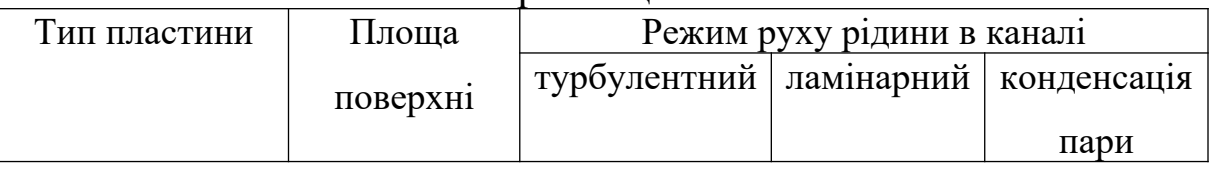

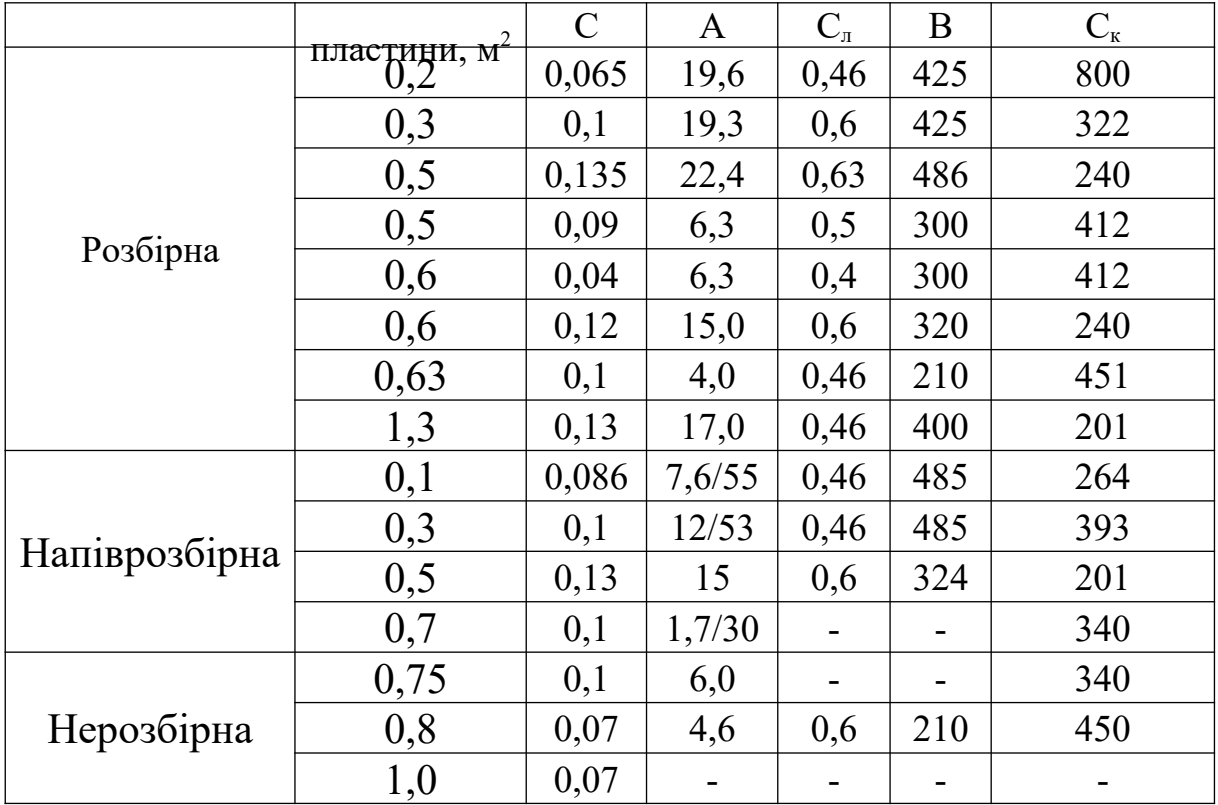
# **4.3 Тепловий розрахунок теплообмінного апарата**

Задаємося в першому наближенні температурою води на виході з ТА -  $T''_{20}$ .

Тоді, якщо гріючим теплоносієм є перегріта вода або конденсат, то

$$
T''_{10} = T'_1 - \frac{c_{p2} \cdot G_2 \cdot (T''_{20} - T'_2)}{c_{p1} \cdot G_1},\tag{4.1}
$$

де  $c_{p2}$ ,  $c_{p1}$  - знаходять з формули (2.5) відповідно при  $T = T'_2$  та  $T = T'_1$ .

Далі розраховують:

- середню температуру води в ТА, К,

$$
T_{2cp} = 0.5 \cdot (T_2' + T_{20}'') \tag{4.2}
$$

- середню температуру конденсату або перегрітої води, К,

$$
T_{1cp} = 0.5 \cdot (T_1' + T_{10}'') \tag{4.3}
$$

Далі знаходять при  $T = T_{2cp}$  та  $T = T_{1cp}$  is формул (2.3), (2.4), (2.5), (2.6) та (2.11) усі фізичні параметри рідин:  $\rho_2$ ,  $\lambda_2$ ,  $c_{p2}$ ,  $v_2$ ,  $Pr_2$ ,  $\rho_1$ ,  $\lambda_1$ ,  $c_{p1}$ ,  $v_1$ ,  $Pr_1$ .

Якщо теплоносієм, що гріє, є пара, то з формул (2.7), (2.8), (2.9), (2.10) та (2.11) знаходять  $\rho_1$ ,  $\lambda_1$ ,  $c_{p1}$ ,  $\mu_1$ ,  $\nu_1$ ,  $Pr_1$  для пари.

Потім працює такий алгоритм:

- швидкість течії води, яка гріється, м/с,

$$
w_2 = \frac{G_2}{\rho_2 \cdot f_2 \cdot m_2};
$$
\n(4.4)

- швидкість течії перегрітої води або конденсату, або пари, м/с,

$$
w_1 = \frac{G_1}{\rho_1 \cdot f_1 \cdot m_1};
$$
\n(4.5)

- число Рейнольдса для води

$$
Re_2 = \frac{w_2 \cdot d_{e2}}{v_2};
$$
\n(4.6)

- число Рейнольдса для теплоносія

$$
Re_1 = \frac{w_1 \cdot d_{e1}}{v_1}.
$$
 (4.7)

Далі, якщо рідина є водою або перегрітою парою, або конденсатом, маємо число Нуссельта:

- при  $Re > 50$ 

$$
Nu = C \cdot \Pr^{0,43} \cdot \text{Re}^{0,73} \cdot \left(\frac{\Pr}{\Pr_{cm}}\right)^{0,25};
$$
 (4.8)

- при  $Re < 50$ 

$$
Nu = C_n \cdot \text{Re}^{0.33} \cdot \text{Pr}^{0.43} \cdot \left(\frac{\text{Pr}}{\text{Pr}_{cm}}\right)^{0.25},\tag{4.9}
$$

де *C* , *Cл* - коефіцієнти, що наведені в таблиці 4.2;

Pr, Pr*ст* - значення критеріїв Прандтля теплоносіїв відповідно при середній температурі рідини, та при температурі стінки *Тст* , яка визначається з формули, К,

$$
T_{cm} = 0.5 \cdot \left( T_{2cp} + T_{1cp} \right). \tag{4.10}
$$

Тоді, якщо теплоносій, який гріє, – рідина, то коефіцієнт тепловіддачі, Вт/м<sup>2</sup>·К:

- з боку конденсату

$$
\alpha_1 = \frac{Nu_1 \cdot \lambda_1}{d_{e1}} \tag{4.11}
$$

- з боку води

$$
\alpha_2 = \frac{Nu_2 \cdot \lambda_2}{d_{e2}}\,. \tag{4.12}
$$

Якщо теплоносій, який гріє, – пара, то коефіцієнт тепловіддачі можна знайти з формули Нуссельта,  $Br/M^2$ ·К:

$$
\overline{\alpha}_{\kappa} = 400 \cdot \frac{r \cdot \mu_n}{h \cdot \Delta t} \cdot \left\{ 1 + 0,625 \cdot \Pr_n^{0,5} \cdot \left[ \frac{h \cdot \Delta t}{\left( h \cdot \Delta t \right)_{\kappa p}} - 1 \right] \right\}^{\frac{4}{3}},\tag{4.13}
$$

де  $\big( h\!\cdot\!\Delta t \big)_{\kappa p}$  - значення, при якому в конденсатній плівці наступає турбулентний режим течії. Це значення можна визначити з формули (4.13), яка може відтворитися в апроксимуючу залежність від температури насичення пари *<sup>к</sup> t* , що визначена в таблиці 4-5 [8]:

$$
\left(h \cdot \Delta \bar{t}\right)_{\kappa p} = 2300 \cdot \frac{r \cdot \mu_n}{\lambda_n} \cdot \left(\frac{v_n^2}{g} \cdot \frac{\rho'}{\rho' - \rho''}\right)^{\frac{1}{3}},\tag{4.14}
$$

де *r* - питома теплота пароутворення, Дж/кг;

*h* - висота стінки, м;

 $\overline{\Delta t} = t_{\kappa} - t_{cm}$  - різниця між температурою насичення пари та температурою стінки, <sup>0</sup>С;

*t ст* - температура стінки, <sup>0</sup>С;

 $g = 9.81$   $\overline{M/c^2}$ ;

- $\rho^{\prime}$  густина води, кг/м $^3;$
- $\rho''$  густина пари у суміші води і пари, кг/м<sup>3</sup>.

Далі визначається коефіцієнт теплопередачі, Вт/м $^2$ ·К:

$$
k = \frac{1}{\kappa_s \cdot \left(\frac{1}{\alpha_2} + \frac{\delta}{\lambda_{cm}} + \frac{1}{\alpha_1}\right)},
$$
(4.15)

де  $\kappa$ <sub>3</sub> = 1,1...1,2 – коефіцієнт запасу, який враховує зменшення коефіцієнта теплопередачі в експлуатації.

Потім визначається середньологарифмічний температурний напір, К:

$$
\Delta T = \frac{(T_1' - T_{20}'') \cdot (T_{10}'' - T_2')}{\ln \frac{T_1' - T_{20}''}{T_{10}'' - T_2'}}.
$$
\n(4.16)

У випадку, коли у пароводяному ТА вода нагрівається завдяки конденсації пари, середньологарифмічний температурний напір визначається, К

$$
\Delta T = \frac{T_2'' - T_2'}{\ln \frac{T_1' - T_2''}{T_1'' - T_2'}}.
$$
\n(4.17)

Тоді теплова потужність ТА, кВт,

$$
Q = k \cdot F_{n\pi} \cdot z_{n\pi} \cdot \Delta T \tag{4.18}
$$

Після чого визначаються температури теплоносіїв на виході з ТА у другому наближенні, К:

$$
T_2'' = T_2' + \frac{Q}{c_{p2} \cdot G_2},\tag{4.19}
$$

$$
T_1'' = T_1' - \frac{Q}{c_{p1} \cdot G_1 \cdot \eta_{mg}},
$$
\n(4.20)

де  $\eta_{\text{mg}}$  - коефіцієнт теплових витрат у навколишнє середовище ( $\eta_{\text{mg}}$  $=0.95...0.98$ ).

Якщо прийняті на початку розрахунку та одержані за формулами (4.19) та (4.20) значення  $T''_2$  та  $T''_1$  не збігаються більше, ніж на 0,5 <sup>0</sup>С, то нове значення температури води, яка гріється, у другому наближенні визначається так, К:

$$
\delta_{T_2} = T_2'' - T_{20}'\,,\tag{4.21}
$$

- якщо  $\delta_{T_2}$  > 0,5 та  $T_2''$  <  $T_{20}'$ , то

$$
T_2'' = T_{20}' - \frac{\delta_{T_2}}{n},\tag{4.22}
$$

де *n* - парне число (наприклад, *n* =8);

- якщо  $\delta_{T_2}$  > 0,5 та  $T_2''$  >  $T_{20}'$ , то

$$
T_2'' = T_{20}' + \frac{\delta_{T_2}}{q},\tag{4.23}
$$

де *q* - парне число (наприклад, *q* =8).

Потім визначають

$$
T''_{20} = T''_2 \tag{4.24}
$$

і розрахунок повторюють з формули (4.1), доки значення  $T_{20}^{"}$  і  $T_{2}^{"}$ співпадуть.

### **4.4 Гідравлічний розрахунок теплообмінного апарата**

Паралельно з тепловим проводиться гідравлічний розрахунок ТА, який має за мету визначення втрат тиску кожного з теплоносіїв. При цьому ці втрати визначаються з формули Дарсі-Вейсбаха, Па:

$$
\Delta p = \xi \cdot \frac{L}{d_e} \cdot \rho \cdot \frac{w^2}{2} \cdot n \,,\tag{4.25}
$$

- де *L* приведена довжина каналу (висота пластини), м;
	- *n* кількість ходів;
	- *e d* еквівалентний діаметр прохідного перерізу каналу, м;
	- $L$ ,  $n$ ,  $d_e$  задаються як вихідні дані;
	- *w* швидкість течії відповідного теплоносія, м/с;

 $\rho$  - густина відповідного теплоносія, кг/м $^3;$ 

- коефіцієнт втрат тиску, визначається згідно з роботою [4]:

- якщо  $Re > 50$ , то

$$
\xi = A \cdot \text{Re}^{-0.25};\tag{4.26}
$$

- якщо  $Re > 50$ , то

$$
\xi = B \cdot \text{Re}^{-1},\tag{4.27}
$$

де *A* і *В* - наведені у таблиці 4.2.

# **4.5 Розрахункове дослідження на ЕОМ**

За алгоритмом розділу 3 складена програма розрахунку теплообмінного апарата з трубками, які оребрені спіраллю з дроту, алгоритмічною мовою «Pascal». Текст цієї програми наведено в додатку А. Після завантаження системи і транслятора у бібліотеці програми знаходимо програму під назвою «TAORS».

Згідно з додатком Б вводять вихідні дані і отримують результати розрахунку.

Програмою передбачено виведення результатів на монітор, друкування кінцевих і проміжних результатів розрахунку.

Коли результати розрахунку студентом на калькуляторі співпадуть з розрахунком на ПЕОМ, то проводиться розрахункове дослідження, де один із параметрів  $(T_1, T_2, G_1, G_2, p_1, S_1, S_2, N_2)$ змінюється. Студент виконує розрахунок п'яти варіантів згідно з завданням.

Результати розрахунків необхідно подати у вигляді роздруківки ЕОМ, таблиць і графіків.

За проведеними розрахунковими дослідженнями дається висновок впливу параметра, що змінювався, на інтенсивність теплообміну, теплову потужність і гідравлічний опір апарата.

За методикою розділу 4 була складена програма розрахунку пластинчастого теплообмінного апарата алгоритмічною мовою «Pascal». Текст цієї програми наведено у додатку В. Програма дозволяє вести розрахунки в трьох випадках, які визначаються

ознакою KL. Якщо KL = 1, то теплоносієм, який гріє, є перегріта вода. Якщо KL = 2, то теплоносієм, який гріє, є пара. Якщо KL = 3, то теплоносій, який гріє, - пара, але нижня частина пластин затоплена рідиною - конденсатом. У цьому випадку в ТА відбувається конденсація пари та переохолоджування конденсату. Розрахунок такого випадку ведеться дільницями з визначенням частини площини (і висоти) пластини, яка контактує з конденсуючою парою, і тоді ТА розглядається частинами: перша як ТА пароводяний, а друга (нижня) як водоводяний ТА. Температура води, що гріється, на виході з ТА визначається як результуюча температура при змішуванні двох потоків води - перший потік, який гріється парою, другий - конденсатом. Розрахунок ведеться за ітераційним методом до збігання величин на початку та наприкінці циклу. Конструктивні параметри вітчизняних пластинчастих ТА і коефіцієнти в критеріальних рівняннях теплового та гідравлічного розрахунків наведені вище в таблицях 4.1 та 4.2.

Результат розрахунку виходить з ПЕОМ у вигляді роздруківки, яка наведена в додатку Г.

## **СПИСОК ЛІТЕРАТУРИ**

1 Лебедев П.Д. Теплообменные, сушильные и холодильные установки. - 2-е изд., перераб. – М.: Энергия, 1972. - 320 с.

2 Промышленные тепломассообменные установки и процессы /Под ред. А.М. Бакластова. – М.: Энергоатомиздат, 1986. - 327 с.

3 Бажан П.И. Расчет и конструирование охладителей дизелей. – М.: Машиностроение,1981. - 168 с.

4 Бажан П.И. Справочник по теплообменным аппаратам / П.И. Бажан, Г.Е. Канивец, В.М. Селивестров. – М.: Машиностроение, 1989. - 366 с.

5 Бакластов А.М. Проектирование, монтаж и эксплуатация теплообменных установок / А.М. Бакластов, П.Г. Удима, В.А. Горбенко. – М.: Энергия, 1981. - 329 с.

6 Коваленко Л.М., Глушков А.Ф. Теплообменники с

интенсификацией теплоотдачи. /– М.: Энергоатоиздат, 1986. – 241 с.

7 Справочник по теплообменникам: В 2-х т. Т. 2 / Пер. с англ.; Под ред. О.Т. Мартыненко. - М.: Энергоатоиздат, 1987. – 216 с.

8 Михеев М.А. Основы теплопередачи / М.А. Михеев, И.М. Михеев. – М.: Энергия, 1977.

9 Єрощенков С.А., Пелепейченко В.І., Крушедольський О.Г., Шаройко Н.А. Розрахунок повітряно-водяного теплообмінного апарата з трубками, які оребрені спіраллю з дроту: методичні вказвки до курсової роботи з дисципліни «Теплотехнологічні процеси та установки». – Харків: ХарДАЗТ, 2002. – 22 с.

10 Єрощенков С.А. Розрахунок пластинчатого теплообмінного апарату: методичні вказівки до дипломного та курсового проектування з дисципліни «Теплотехнологічні процеси та установки» для студентів спеціальності «Теплоенергетика» Богомазов Є.В., Крушедольський О.Г., Шаройко Н.А. – Харків: ХарДАЗТ, 1998. – 32 с.

#### **Додаток А**

#### **Програма розрахунку повітряно-водяного теплообмінного апарата з трубками, які оребрені спіраллю з дроту**

```
{ " ТЕПЛОТЕХНОЛОГИЧЕСКИЕ ПРОЦЕССЫ И УСТАНОВКИ"
  "Расчёт воздухо-водяного теплообменного апарата с трубками 
   оребреенными проволочной спиралью" }
  program TAORS;
  uses CRT;
  const
    dn=0.012; {внешний диаметр трубки без оребрения}
    dwn=0.01; {внутренний диаметр трубки с оребрением}
     D=0.026;{внешний диаметр оребрения трубки}
     tr=0.005;{шаг витков проволочной спирали по длине трубки }
    dpr=0.0005; {диаметр проволоки спирали}
     U=0.003;{профильная ширина проволочной петли}
     h=0.007; {высота проволочной петли}
```

```
 zpr=48;{число петель проволоки по окружности трубки}
      Lamt=85.5;{коэффициент теплопроводности материала трубки}
      Lampr=390;{коэффициент теплопроводности материала проволоки}
     epst=0.97; {поправка на перекрестный ток}
      etaw=0.98;{коэффициент тепловых потерь через патрубки}
      etap=0.98; {коэффициент потерь}
      dx=0.05;{диаметр входного патрубка}
     dxi=0.05; {диаметр выходного патрубка}
   label 1,2,3,4,5,6,7,8;
   type arr1=array[1..11] of real;
  var Bitab, Ctab, K2tab, Ltab, Ttab: arr1;
   var alf1,alfpr,a,alf2,b,c,ksi1,K,ksit,ksiw,ksiwx,
       lef,L,l1,lam1,lam2,lo,Lamp,Lam,mu1,mu2,mh,
       etar,el,els,f,Fi,fmr,fr,fp1,Fpr1,Fpr2,F1,F2,Nu1,
ddr,delta,dq,dT,dTb,dTm,dP,dpt2,dps1,dps2,dpwi,dpwix,dpwx,P1,Re2,
N<sub>11</sub>2.
ro1cp,ro2s,P1cp,P1s,dP1,dP10,prk,prk1,prk2,ro1,ro1s,ro2,Pr2,Re1t,
Re1l,
       G1,G2,cp1,cp2,cp10,cp20,Q,ro2ss,dp2,dTp,dTl,d1p,
       T1,T2,T20,T10,T10s,T1s,T2s,T1cp,T2cp,th,S1,S2,S3,
       W1,W2,W2s,W2ss,Wx,Wxi,z:real;
       i,m1,m2,m3,n,N1,N2,Nz,NB,kpr:byte;
   var ch:char;
      fa2 {файл вывода}
         : text;
   (*
   Остановка по требованию
   *)
     procedure Stop;
   begin {Stop}
     WriteLn(' Нажмите любую клавишу'); ReadKey;
   end; {Stop}
   (*
   ГЛАВНАЯ ПРОГРАММА
   *)
   begin {главная}
  assign (fa2, 'TTPU 2.txt');
   rewrite(fa2);
     WriteLn(' ':10,'ТЕПЛОТЕХНОЛОГИЧЕСКИЕ ПРОЦЕССЫ И УСТАНОВКИ');
    WriteLn(' ':20, 'Курсовая работа');
     WriteLn(' Расчёт воздухо-водяного теплообменного апарата с 
трубками,');
    WriteLn(' ':20, 'оребренными проволочной спиралью');
    WriteLn(' ':20,'Kypc 3, T3 ');
     WriteLn;
    WriteLn('Для расчета введите номер своего варианта');
    Write(' Номер варианта:'); Read(NB);
    WriteLn(' ':20, 'Введите исходные данные: ');
    Write('Темперутура воздуха на входе в ТА, K: \ldots'); ReadLn(T1);
```

```
Write('Расход воздуха через ТА, kr/c:.........');
ReadLn(G1);
    Write('Давление воздуха на входе в TA, \text{Ta}: \dots.'); ReadLn(P1);
    Write('Потери давления воздуха в ТА, Па:......');
ReadLn(dP10) ;
    Write('Темперутура воды на входе в TA, K: \ldots \ldots'); ReadLn(T2);
    Write('Расход воды через ТА, kT/c:............'); ReadLn(G2);
    WriteLn('Габаритные размеры трубного пучка TA:');
     Write(' высота,м:......................'); ReadLn(a);
    Write(' \text{III1}(\text{D}), \text{III1}(\text{D}), \text{III1}(\text{D}), \text{III1}(\text{D}), \text{III2}(\text{D}), \text{III3}(\text{D}), \text{III4}(\text{D}), \text{III5}(\text{D}), \text{III6}(\text{D}), \text{III7}(\text{D}), \text{III8}(\text{D}), \text{III7}(\text{D}), \text{III8}(\text{D}), \text{III7}(\text{D}), \text{III8Write(' глубина, M:.....................'); ReadLn(c);
    Write('Шаг трубок по фронту:..................'); ReadLn(S1);
    Write('Шаг трубок по глубине:.................'); ReadLn(S2);
    Write('Число заходов по воздуху:.............'); ReadLn(N1);
    Write('Число заходов по воде:.................'); ReadLn(N2);
    Write('Количество трубок в ряду (для шахматного-среднее):');
ReadLn(n);
     Write('Задайте в 1 приближении температуру воздуха на выходе 
из ТА,К:');
     ReadLn(T10);
     WriteLn;
                  {расчет геометрических параметров}
   { if k=1 then n:=b/S1;
    if k=2 then
             begin nn1:=b/S1;
                   nn2 := (b-S1)/SI;n:=(n1+n2)/2;end; }
    d1p:=dp10; lef:=a;
     z:=Round(c/S2);
     L:=a*nt*zzfmr:=pi*dn*(1-U/tr);fr:=(pi*zpr*dpr)*((h-U)*2+pi*(U-dpr))/tr;f:=fmr+frr;F1:=f*L;
     F2:=p1*dwn*L:fp1:=(D-dn)-2*dpr*((h-U)*2+pi*(U-dpr)+pi*dpr/2)/tr;Fpr1:=n*a*(fp1+S1-D)/NI;Fpr2:=n * z * pi * dwn * dwn / (4 * N2);
      S3:=sqrt(0.25*S1*S1+S2*S2);
     fi:=f/(pi*dn);
      l1:=fmr*dn/f+fr*Sqrt((2*h+U)*dpr*zpr)/f;
     delta:=(dn-dwn)/2;dq := ( (S1-dn) * tr - 2 * dpr * (2 * U + 2 * (h - 2 * dpr))) / (0.5 * (tr - U))+(2*U+2*(h-2*dpr));
           {тепловой расчет теплообменного аппарата}
     cp10 := (1.0005 + 1.1904E - 4*(T1-273.2)) * 1E3;cp20 := (4.1797 - 2.17E - 4*(T2 - 273.2) + 2.894E - 6*Sqr(T2 - 273.2)) *1E3;T20:=G1*cp10*(T1-T10)/(G2*cp20)+T2;T10s: =T10;
```

```
Nz:=0; m1:=0; m2:=0; m3:=0;
1: m1:=0;
   T2cp:=(T2+T20)/2; cp2:=(4.1797-2.17E-4*(T2cp-273.2)+2.894E-6*Sqr(T2cp-
273.2)) *1E3;
   ro2:=999.7/(0.99534+0.466E-3*(T2cp-273.2));mu2:=1.78E-3/(1+0.0337*(T2cp-273.2)+0.000221*Sqr(T2cp-273.2));Lam2:=(0.02867*exp(ln(ro2*1E-3)*2.15)*exp(ln(cp2*1E-3)*1.55))/exp(
ln(mu2)*0.12;
    Pr2:=mu2*cp2/Lam2;
   W2:=G2/(\text{ro2*Fpr2});Re2:=W2*dwn*ro2/mu2;els:=1.9*exp(ln(a/dwn)*(-0.1715));
   e1:=1+2*dwn/a; if Re2<2300 then
         Nu2:=1.55*exp(ln(Re2*Pr2*dwn/left)*0.333)*els; if (Re2>2300) and (Re2<7000) then
         Nu2:=6.9E-4*exp(ln(Re2)*1.24)*exp(ln(Pr2)*0.5)*els; if Re2>7000 then
         Nu2:=0.023*exp(ln(Re2)*0.8)*exp(ln(Pr2)*0.4)*el; alf2:=Nu2*Lam2/dwn;
2: m2:=0;
   dTb:=T1-T20;
    dTm:=T10-T2;dT:=epst*(dTb-dTm)/Ln(dTb/dTm); if dT>0 then goto 3;
     dT:=epst*(dTm-dTb)/Ln(dTm/dTb);
3: T1cp:=T2cp+dT;
    cpl:=(1.0005+1.1904E-4*(T1cp-273.2))*1E3;Lam1:=0.37E-3*exp(ln(T1cp)*0.748);mu1:=0.544E-6*exp(ln(T1cp)*0.62);4: m3:=0;
   P1cp:=P1-dP10/2;P1s:=P1-dP10;ro1cp:=Plcp/(287*T1cp);
    ro1:=P1/(287*T1);ro1s:=P1s/(287*T10);W1:=G1/(ro1cp*Fpr1);
     Re1t:=W1*tr*ro1cp/mu1;
     if Re1t<7000 then
        begin
          lo:=Pi*dn/zpr;
         Nu1:=2.8*exp(ln(ReLU*0.46)*exp(ln(dn/tr)*(-(0.6)) *exp(ln(lo/h) *(0.36));
         ksi1:=3.2*exp(ln(ReLU * (-0.24))*exp(ln(lo/tr) * (-0.365))*exp(ln(h/tr)*0.15)*exp(ln(dn/tr)*0.1)*z;
          end
        else
        begin
        Re11:=W1*11*ro1cp/mu1;
```

```
Nu1:=0.23*exp(ln(ReLU*0.771)*exp(ln((S1-dn) / (S3-dn)) *0.1) * exp(ln(Fi) * (-0.5));
        ksi1:=4.954*exp(ln(ReLU*(-0.198))*exp(ln(11/dq)*0.3)*z; end;
     alf1:=Nu1*Lam1/tr;
    mh:=\left(h+(U-dpr)/2\right)*Sqrt(2*alf1/(Lampr*dpr));th: =(exp(mh)-exp(-mh))/(exp(mh)+exp(-mh)); etar:=th/mh;
    alfpr:=0.85*alf1*(fr*etar/f+fmr/f);
      prk:=1/alfpr;
      prk1:=delta*f*ln(f/(Pi*dwn))/(Lamt*(f-Pi*dwn));
      prk2:=f/(alf2*Pi*dwn);
    K:=1/(prk+prk1+prk2);
    Q:=K*F1*dT;T1s:=T1-Q/(\text{etap*cp1*G1});T2s:=T2+Q/(cp2*G2);dp1:=ksi1*ro1*W1*W1/2;
    Nz:=Nz+1; if Nz>50 then
          begin
    writeln('Nz:',Nz:3);
          goto 8;
          end;
         if abs((T1s-T10)/T10)<0.001 then goto 5;
          if T1s<T10 then T10:=T10-(T10-T1s)/16
          else T10:=T10+(T1s-T10)/15;
         m2:=m2+1;5: if abs((T2s-T20)/T20)<0.001 then goto 6;
          if T2s<T20 then T20:=T20-(T20-T2s)/16
          else T20:=T20+(T2s-T20)/15;
          m1:=m1+1;6: if abs((dp1-dp10)/dp10)<0.001 then goto 7;
          dpl0:=db1;
          m3:=m3+1;7: if m1>0 then goto 1;
    if m2>0 then goto 2;
    if m3>0 then goto 4;
             {гидравлический расчет}
  ksit:=1/sqr(1.82*ln(Re2)-1.64);
  dpt2:=ksit*(left+2*dwn)*W2*w2*ro2/(2*dwn); ro2s:=999.7/(0.99534+0.466E-3*(T2cp-273.2));
  W2s:=G2/(\text{ro2s*Fpr2}); dps1:=ro2s*W2s*W2s/2;
   ro2ss:=999.7/(0.99534+0.466E-3*(T2cp-273.2));
   W2ss:=G2/(ro2ss*Fpr2);
   dps2:=ro2ss*W2ss*W2ss/2;
  Wx:=4*G2/(\text{ro2s*Pi*dx*dx});Wxi:=4*G2/(ro2ss*Pi*dxi*dxi); dpwx:=ksiw*Wx*Wx*ro2s/2;
   dpwix:=ksiwx*Wxi*wxi*ro2ss/2;
   dp2:=dpt2+dps1+dps2+dpwx+dpwix;
```

```
8:
   WriteLn( ' Результаты расчета' );
    WriteLn(' Вы хотите вывести промежуточные результаты расчета 
на монитор? (Y/N)');
    ch:=ReadKey;
   if (ch='Y') or (ch='y') then
      begin
    WriteLn(' Геометрические параметры: ');
    WriteLn('z =',z :8:4,' L =',L :8:4,'
fmp=', fmr:8:4, ' fp = ', fr:8:4);
    WriteLn('f =',f :8:4,' F1 =',F1 :8:4,' F2
=', F2 :8:4, ' fnp1=', fp1:8:4);
     WriteLn('Fпр1=',Fpr1:8:4,' Fпр2 =',Fpr2 :8:4,' S3 
=', S3 : 8: 4, ' fi =', fi: 8: 4);
    WriteLn('l1 =', 11 :8:4,' delta=', delta:8:4,' dr
=', dq :8:6);
     WriteLn(' Режимные параметры: ');
     Stop;
    WriteLn('T10 =',T10 :8:2,' T20 =',T20 :8:2,' T2cp =',T2cp
:8:2,' cp2 = 'cp2:8:2;
    WriteLn('ro2 =',ro2 :8:2,' mu2 =',mu2 :8:4,' Lam2 =',Lam2
:8:4, Pr2 = 7 Pr2:8:4;
    WriteLn('W2 =',W2 :8:4,' Re2 =',Re2 :8:2,' els =',els
:8:2,' el =',el:8:2);
    WriteLn('Nu2 =',Nu2 :8:2,' alf2=',alf2:8:2,' dT =',dT
:8:2, ' T1cp=', T1cp:8:2);
     WriteLn('Lam1 =',Lam1 :8:4,' mu1 =',mu1 :8:6,' P1cp =',P1cp
:8:2,' P1s =',P1s:8:2);
     WriteLn('ro1cp=',ro1cp:8:2,' ro1 =',ro1 :8:2,' W1 =',W1 
:8:4,' Re1t=',Re1t:8:2);
     WriteLn('Nu1 =',Nu1 :8:2,' lo =',lo :8:4,' ksi1 =',ksi1
:8:2,' alf1=',alf1:8:2);
    WriteLn('mh =',mh :8:4,' etar=',etar:8:4,'alfpr=',alfpr:8:2,' K =',K:8:2);
WriteLn('Q =',Q :8:2,' T1s =',T1s :8:2,' T2s =',T2s
:8:2,' dp1 = 'dp1:8:2;
    WriteLn('Nz =',Nz :8);
    WriteLn('dpt2 =',dpt2 :8:4,' ro2s=',ro2s:8:2,' W2s =',W2s
:8:2,' dps1=',dps1:8:2);
     WriteLn('ro2ss=',ro2ss:8:4,' dps2=',dps2:8:2,' W2ss =',W2ss
:8:2, ' Wx =', Wx: 8: 2);
     WriteLn('Wxi =',Wxi :8:4,' dpWx=',dpWx:8:2,' 
dpwix=',dpwix:8:2,' dp2 =',dp2:8:2);
     end;
     Stop;
    WriteLn(' Вы хотите вывести только конечные результаты расчета
на монитор? (Y/N)');
    ch:=ReadKey;
   if (ch='Y') or (ch='y') then
      begin
     WriteLn('T10 =',T10 :8:2,'T20
```

```
=',T20 :8:2,'T1cp=',T1cp:8:2,'T2cp =',T2cp :8:2);
     WriteLn('W1 = ',W1 :8:4,'W2)=',W2 :8:2,'Re1t=',Re1t:8:2,'Nu1 =',Nu1 :8:2);
      WriteLn('Pr2 =',Pr2 :8:2,'Re2 =',Re2 :8:2,'Nu2 
=', Nu2 : 8: 2, 'dT =', dT : 8: 2);
WriteLn('alf1=',alf1:8:2,'alf2=',alf2:8:2,'etar=',etar:8:4,'alfpr=',
alfpr:8:2);
     WriteLn('K =',K :5:0,'Q =',Q :8:2,'T1s
=',T1s :8:2,'T2s =',T2s :8:2);
     WriteLn('dp1 =',dp1 :5:0,'Nz =',Nz :5, 'dp2 =',dp2 :8:1);
      WriteLn;
       end;
       Stop;
     ClrScr;
     WriteLn(' Вы хотите вывести протокол расчёта на принтер? 
(Y/N)');
     ch:=ReadKey;
    if (ch='Y') or (ch='y') then kpr:=1 else kpr:=0;
     if kpr=1 then
      begin
    WriteLn(fa2);
     WriteLn(fa2);
     WriteLn(fa2);
    WriteLn(fa2,' ':30,'Курсовая работа');
    WriteLn(fa2, '':10, ' Расчёт воздухо-водяного теплообменного
апарата с трубками,');
    WriteLn(fa2, '':25, 'оребренными проволочной спиралью');
    WriteLn(fa2,' ':30,'Kypc 3, T9 ');
    W = 55244; V = 30, V = 100 варианта: ', NB : 5);
    WriteLn(fa2,' ':20,'Исходные данные: ');
    WriteLn(fa2, '':10, 'Темперутура воздуха на входе в
TA, K: \ldots \ldots \ldots, T1 :8:0);
    WriteLn(fa2, '':10, 'Расход воздуха через
TA, Kr/C: \ldots \ldots \ldots \ldots \ldots, G1 :8:2);
    WriteLn(fa2, ' ':10, 'Давление воздуха на входе в
ТА, Па:..........', P1 :8:0);
    WriteLn(fa2, ' ':10, 'Потери давления воздуха в
ТА,Па:............',d1P :8:0);
     WriteLn(fa2,' ':10,'Темперутура воды на входе в 
TA, K: \ldots \ldots \ldots \ldots \text{'}, T2 :8:0);
    WriteLn(fa2, '':10, 'Расход воды через
ТА,кг/с:.................',G2 :8:2);
    WriteLn(fa2, '':10, 'Габаритные размеры трубного пучка ТА:');
     WriteLn(fa2,' ':10,' 
высота,м:......................',a :8:3);
    WriteLn(fa2,' ':10,'ширина,м:......................',b :8:3);
    WriteLn(fa2,' ':10,'
глубина,м:.....................',c :8:3);
     WriteLn(fa2,' ':10,'Шаг трубок по
```

```
фронту:.......................',S1 :8:3);
     WriteLn(fa2,' ':10,'Шаг трубок по 
глубине:......................',S2 :8:3);
    WriteLn(fa2,' ':10,'Число заходов по
воздуху:...................',N1 :8);
    WriteLn(fa2, '':10, 'Число заходов по
воде:......................',N2 :8);
    WriteLn(fa2, '':10, 'Количество трубок в
ряду:...................',n :8);
    WriteLn(fa2, \cdot ':10, 'Температура воздуха на выходе из ТА(1
приб.),К:',T10s:8:0);
     WriteLn(fa2);
       end;
     ClrScr;
        if kpr=1 then
       begin
     WriteLn(fa2);
     WriteLn(fa2,' ':32, 'Результаты расчёта');
      WriteLn(fa2,' ':10,'Температура воздуха на 
выходе,K...',T1s :8:2);
      WriteLn(fa2,' ':10,'Температура воды на 
выходе,K......',T2s :8:2);
     WriteLn(fa2,' ':10,'Скорость воздуха,
м/с.............',W1 :8:5);
      WriteLn(fa2,' ':10,'Скорость воды, 
м/с................',W2 :8:5);
     WriteLn(fa2, '':10, 'Критерий Рейнольдса по
воздуху....',Re1t:8:2);
WriteLn(fa2, ' ':10, 'Критерий Нуссельта по
воздуху.....',Nu1 :8:2);
     WriteLn(fa2, ' ':10, 'Критерий Прандтля по
воде.........',Pr2 :8:2);
     WriteLn(fa2, '':10, 'Критерий Рейнольдса по
воде.......',Re2 :8:2);
     WriteLn(fa2, '':10, 'Критерий Нуссельта по
воде........',Nu2 :8:2);
     WriteLn(fa2, '':10, 'Средний логарифмический
напор.....',dT : 8:2);
     WriteLn(fa2, ' ':10, 'Коэффициент теплоотдачи по
воздуху',alf1:8:2);
     \frac{1}{2}WriteLn(fa2, '':10, 'Коэффициент теплоотдачи по
водe...',alf2:8:2);
     WriteLn(fa2,' ':10,'Коэффициент теплопередачи.......
', K : 8:2);
     WriteLn(fa2, '':10, 'Тепловая мощность теплообменника.',
Q : 8:2;
     WriteLn(fa2, '':10, 'Потери давления в трубном
пучке...',dp1 :8:2);
     WriteLn(fa2, '':10, 'Потери давления в
теплообменнике..',dp2 :8:2);
```

```
WriteLn(fa2);
      end;
       Stop;
     ClrScr;
     WriteLn(' Вы хотите вывести промежуточные результаты на 
печать? (Y/N)');
     ch:=ReadKey;
     if (ch='Y') or (ch='y') then
      begin
    WriteLn(fa2,' ':25,' Геометрические параметры: ');
    WriteLn(fa2,' ':10,'z =', z :8:2,' L =', L :8:2,'
f_{MD}=', f_{MT}: 8:5, ' f_{D} =', f_{T}: 8:5);
    WriteLn(fa2,' ':10,'f =', f :8:5,' F1 =', F1 :8:5,'
F2 = ', F2 : 8:5, ' fmp1 = ', fp1:8:5);
     WriteLn(fa2,' ':10,'Fпр1=', Fpr1:8:5,' Fпр2 =', Fpr2 :8:5,' 
S3 = ', S3 : 8:5, ' fi =', fi :8:5);
    WriteLn(fa2,' ':10,'l =', 11 :8:5,' delta=', delta:8:5,'
dr = 7, dg :8:5);
    WriteLn(fa2);
    WriteLn(fa2,' ':25,' Режимные параметры: ');
    WriteLn(fa2,' ':10,'T10 =', T10 :8:2,' T20 =', T20 :8:2,'
T2cp =', T2cp :8:2,' cp2 =',cp2 :8:2);
    WriteLn(fa2,' ':10,'ro2 =', ro2 :8:3,' mu2 =', mu2 :8:6,'
Lam2 =', Lam2 :8:5, ' Pr2 =', Pr2 :8:3);
    WriteLn(fa2,' ':10,'W2 =', W2 :8:3,' Re2 =', Re2 :8:1,'
els =', els :8:5,' el =',el :8:3);
     WriteLn(fa2,' ':10,'Nu2 =', Nu2 :8:2,' alf2 =', alf2 :8:2,'
dT =', dT :8:2,' T1cp=',T1cp:8:2);
    WriteLn(fa2,' ':10,'Lam1 =', Lam1 :8:5,' mu1 =', mu1 :8:6,'
P1cp = ', P1cp : 8:2);
     WriteLn(fa2,' ':10,'P1s =', P1s :8:0,' ro1cp=', ro1cp:8:4,'
ro1 =', ro1 :8:4,' W1 =', W1 :8:4);
     WriteLn(fa2,' ':10,'Re1t =', Re1t :8:3,' Nu1 =', Nu1 :8:2,'
\log =', lo :8:5,' ksi1=', ksi1:8:4);
     WriteLn(fa2,' ':10,'alf1 =', alf1 :8:3,' mh =', mh :8:3,'
th =', th :8:5,' etar=', etar:8:3);
    WriteLn(fa2,' ':10,'alfpr=', alfpr:8:3,' K =', K :8:2,'
Q = ', Q : 8:1, T1s = 'T1s : 8:2); WriteLn(fa2,' ':10,'T2s =', T2s :8:2,' dp1 =', dp1 :8:2,'
Nz = ', Nz = :8, ' ksit=', ksit:8:5);
     WriteLn(fa2,' ':10,'dpt2 =', dpt2 :8:2,' ro2s =', ro2s :8:3,'
W2s = ', W2s : 8:3, ' dps1=', dps1:8:2);
     WriteLn(fa2,' ':10,'ro2ss=', ro2ss:8:3,' dps2 =', dps2 :8:2,'
W2ss = ', W2ss : 8:3, WX = ', WX : 8:3;
     WriteLn(fa2,' ':10,'Wxi =', Wxi :8:3,' pWi =', dpWi :8:2,'
dpwix=', dpwix:8:2,' dp2 =',dp2 :8:2);
       end;
    ClrScr;
  close (fa2);
               Stop;
```
end. {главная}

## **Додаток Б**

#### **Приклад результатів розрахунку повітряно-водяного теплообмінного апарата з трубками, які оребрені спіраллю з дроту**

Курсовая работа

Расчёт воздухо-водяного теплообменного апарата с трубками, оребренными проволочной спиралью Курс 3, ТЭ Номер варианта: 1

#### Исходные данные:

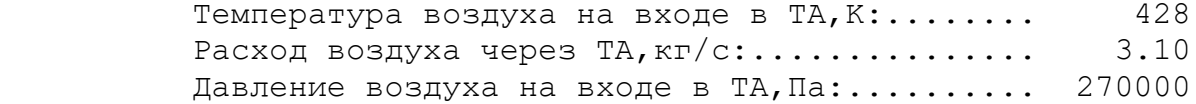

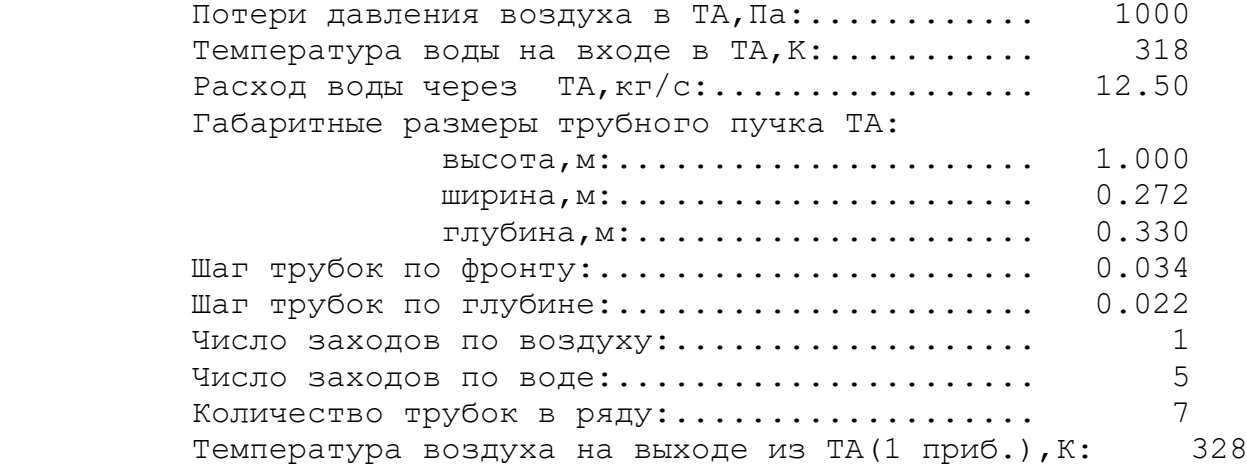

Результаты расчёта

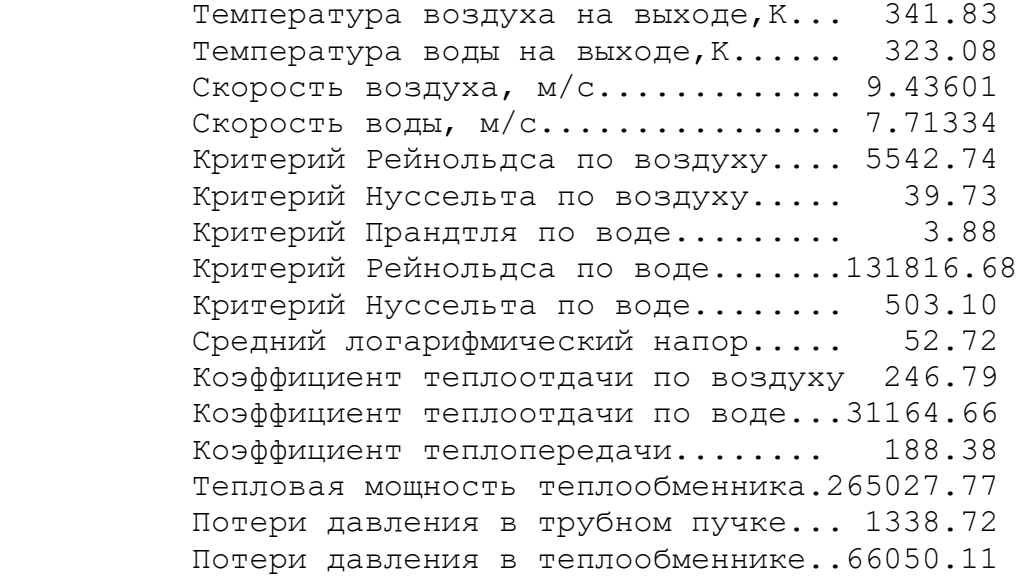

 Геометрические параметры: z = 15.00 L = 105.00 fмр= 0.01508 fр = 0.23907  $f = 0.25415 \text{ F1} = 26.68597 \text{ F2} = 3.29867 \text{ fnp1} = 0.01067$  $Fnp1= 0.13070$   $Fnp2 = 0.00165$  S3 = 0.02780  $f1 = 6.74159$  $1 = 0.01971$  delta= 0.00100 dr = 0.00484

Режимные параметры:

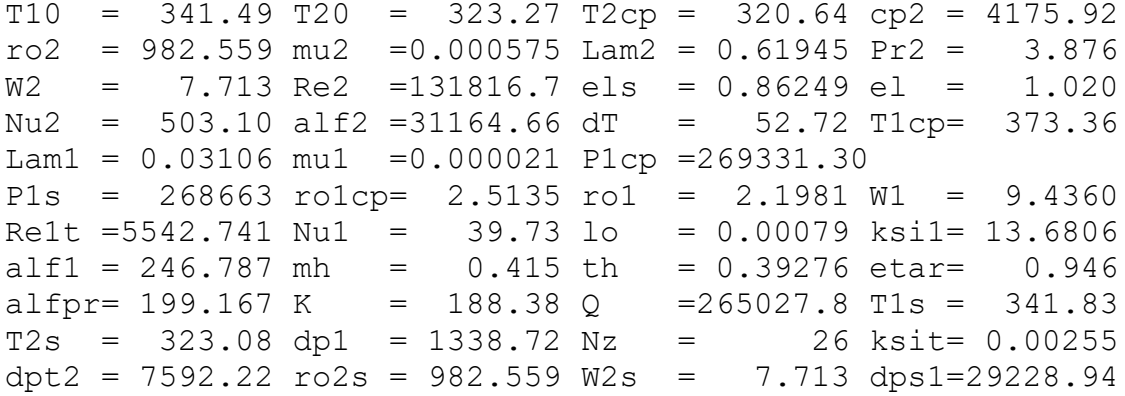

ro2ss= 982.559 dps2 =29228.94 W2ss = 7.713 Wx = 6.479 Wxi = 6.479 pWi = 0.00 dpwix= 0.00 dp2 =66050.11

#### **Додаток В**

#### **Програма розрахунку пластинчастого теплообмінного апарата**

{ - Программа расчета пластинчатого теплообменника - } program Plast\_TA; var R : array [1..120] of real; PR : char; FID : string; FidFile : Text; P4,H1,P1,RP,KL, KP,TZ,TT,FU, TA,TR,GB,GW, T1,T2,GT,U1, U2,FP,ZP,LP, F,DE,DL,LM, E,C,CL,AW,

```
 AT,MW,MT,NW,
   NT,BW,BT,EE,
   TU,FB,GR,FG,FR,QR : real;
   strcnt : integer;
label
  m2960,m2990,m2800,
   m2160,m2150,m2120,m2110,
   m2080,m2070,m2050,m2000,
   m2010,m2030,m1940,m1890,
   m1900,m1830,m1840,m1720,
   m1680,m1660,m1600,m1590,
   m50,m90,m160,m540,m620,
   m680,m730,m1090,m1120,
   m1310,m1390,m1500,m1510,
   m1540,m1550,m1560,m1620,
   m2430;
{Возведение числа x в степень n}
function Power(x, n : real) : real;
begin
  Power := \exp(\ln(x) * n);
end;
{Запись исходных данных в текстовый файл}
procedure WriteIshDataToFile;
var
   fn : string;
   tf : Text;
begin
  WriteLn('Введите имя файла, в который будут сохранены исходные данные,');
  WriteLn('или prn для печати на принтере:');
  Write('>');
   ReadLn(fn);
   WriteLn;
   if fn = 'prn' then WriteLn('Печать данных...')
   else WriteLn('Сохранение данных в файл "',fn,'"...');
{5I-} Assign(tf,fn);
   Rewrite(tf);
   if IOResult <> 0 then
   begin
     if fn = 'prn' then WriteLn('Ошибка вывода на принтер!!!')
     else WriteLn('Ошибка создания файла "',fn,'"!!!');
    Exit;
   end;
  WriteLn(tf,' Расчет пластинчатого теплообменника');
  WriteLn(tf);
  WriteLn(tf,' Mcxодные данные:');<br>WriteLn(tf,' Признак типа теплообменника KL
                              Признак типа теплообменника KL = ',KL:10:5);
  WriteLn(tf,' Расход нагреваемой воды GW = ',GW:10:5,'
K\Gamma/C');
  WriteLn(tf,' Tемперат. нагреваем. воды на входе Т1 = ', Т1:10:5,'
гр.С');
  WriteLn(tf,' QxM\alpha eM. т-ра воды на выходе Т2 = ', Т2:10:5,'
гр.С');<br>WriteLn(tf,'
                      Давление нагреваемой воды на входе Н1 = ', H1:10:5, ' Па');
  WriteLn(tf,' Расход греющего теплоносителя GT = ',GT:10:5,'
K\Gamma/C');
```
WriteLn(tf,' Teмп. греющего теплоносителя на входе  $UI = 'U1:10:5,'$ гр.С'); WriteLn(tf, 'Ожидаем. т-ра греющего теплоносит. на вых.  $U2 = 'U2:10:5,'$ гр.С'); WriteLn(tf, ' Давление греющего теплоносителя на входе P1 = ', P1:10:5, ' Па');<br>WriteLn(tf, ' Удельная теплота конденсации пара RP = ', RP:10:5, ' Удельная теплота конденсации пара RP =  $',$ RP:10:5,'  $\frac{H}{W}$ (Kr');<br>WriteLn(tf,' WriteLn(tf,' Teплопередающая поверхность пластин FP = ',FP:10:5,' м2');<br>WriteLn(tf,' Число пластин в аппарате ZP = ',ZP:10:5); WriteLn(tf,'  $V$  Число пластин в аппарате ZP = ',ZP:10:5);<br>WriteLn(tf,' Приведенная высота пластин LP = ',LP:10:5,' Приведенная высота пластин LP =  $',$  LP:10:5,' м'); WriteLn(tf, ' Площадь проходного сечения одного канала  $F = ', F: 10:5, ', M^2$ );<br>WriteLn(tf, ' Эквивалентный диаметр одного канала DE = ',DE:10:5,' м'); WriteLn(tf,' Эквивалентный диаметр одного канала DE = ',DE:10:5,' м');<br>WriteLn(tf,' Tолщина пластины DL = ',DL:10:5,' м');  $\overline{\text{S}^2}$  Толщина пластины DL = ',DL:10:5,' м'); WriteLn(tf, 'Коэффиц. теплопровода, материала пластины LM = ', LM:10:5,' Вт/м.гр'); WriteLn(tf,'  $K$ оэффициент сохранения теплоты E = ',E:10:5); WriteLn(tf, 'Число каналов для прохода нагреваемой поды MW =  $',$ MW:10:5); WriteLn(tf,' Число каналов для греющ. теплоносит. МТ = ',MT:10:5);<br>WriteLn(tf,' Число ходов в ТА для нагреваемой воды NW = ',NW:10:5); WriteLn(tf,' Число ходов в ТА для нагреваемой воды NW = ',NW:10:5);<br>WriteLn(tf,' Число ходов греющего теплоносителя NT = ',NT:10:5); Число ходов греющего теплоносителя NT =  $',$ NT:10:5); WriteLn(tf,' Коэффициент в критериальном уравнении  $C = 'C:10:5$ ); WriteLn(tf,' Коэффициент в критериальном уравнении  $CL = ', CL:10:5);$ WriteLn(tf,' Далее коэффиц. в эмпирических формулах  $AW = '$ ,  $AW:10:5$ ); WriteLn(tf,'  $AT = '$ ,AT:10:5);  $WriteLn(tf, '$  BW = ',BW:10:5); WriteLn(tf,'  $BT = ', BT:10:5$ ); Close<sup>(tf)</sup>:  ${5I+}$  if fn = 'prn' then WriteLn('Данные успешно посланы на печать!') else WriteLn('Файл "',fn,'" успешно сформирован!'); end; procedure WriteResToFile; var fn : string; tf : Text; begin WriteLn('Введите имя файла, в который будут сохранены результаты,'); WriteLn('или prn для печати на принтере:');  $Write('>')$ ; ReadLn(fn); WriteLn; if fn = 'prn' then WriteLn('Печать данных...') else WriteLn('Сохранение данных в файл "',fn,'"...');  ${SI-}$  Assign(tf,fn); Rewrite(tf); if IOResult <> 0 then begin if fn = 'prn' then WriteLn('Ошибка вывода на принтер!!!') else WriteLn('Ошибка создания файла "',fn,'"!!!'); Exit; end; WriteLn(tf,'Результаты расчета:'); WriteLn(tf); WriteLn(tf,' Температура воды на выходе из TA ',R[40]:10:5,'  $rp.C')$ ; WriteLn(tf, 'Температура греющего теплоносителя на выходе из ТА  $', U2: 10:5,$  ' гр.С'); WriteLn(tf,'  $C_{KOPOCTB}$  течения воды между пластинами ТА ', R[65]:10:5,'  $M/C$ '): WriteLn(tf,'  $C$ корость течения греющего теплоносителя ',R[34]:10:5,'  $M/C$ '): WriteLn(tf,'  $\frac{V}{V}$  Число Рейнольдса по воде ', R[25]:10:5); WriteLn(tf,' Число Рейнольдса по греющему теплоносителю ', R[35]:10:5); WriteLn(tf,' коэффициент теплопередачи ',R[38]:10:5,' Вт/м2гр'); WriteLn(tf,' Teпловая мощность ТА ', R[39]:10:5,' BT');<br>WriteLn(tf,'  $\partial \phi$ фективность ТА ', EE:10:5); WriteLn(tf,' <sup>Гидравлические потери по воде ', R[42]:10:5,'</sup> Па'); WriteLn(tf, ' Гидравлические потери по греющему теплоносителю ', R[45]:10:5, ' Па'); WriteLn(tf, ' Темп. воды на выходе нз ТА при затоплении пластин ', TU:10:5, ' гр.С'); WriteLn(tf,' Площадь затопленной части пластины ',FB:10:5,' м2'); Close(tf);  ${5I+}$  if fn = 'prn' then WriteLn('Данные успешно посланы на печать!') else WriteLn('Файл "', fn, '" успешно сформирован!'); end; begin WriteLn; WriteLn; WriteLn; WriteLn('+--------------------------------------------+');  $WriteLn(' |$  РАСЧЕТ ПЛАСТИНЧАТОГО ТЕПЛООБМЕННИКА |'); WriteLn('+--------------------------------------------+'); m50: WriteLn; WriteLn('Для расчета контрольного примера введите K,'); WriteLn('для создания нового файла данных введите N, '); WriteLn(' для обработки данных из файла введите F, '); WriteLn(' для окончания работы программы введите E.'); WriteLn; m90:  $Write('>')$ ; ReadLn(PR); if  $(PR = 'K')$  or  $(PR = 'k')$  then goto m680; if  $(PR = 'N')$  or  $(PR = 'n')$  then goto m160; if  $(PR = 'F')$  or  $(PR = 'f')$  then goto m620; if  $(PR = 'E')$  or  $(PR = 'e')$  then Exit; WriteLn('Вы ошиблись при вводе. Повторите еще раз:'); goto m90; m160: WriteLn; WriteLn; WriteLn('Вы создаете новый набор исходных данных'); WriteLn; WriteLn('Введите по запросу значения параметров: '); WriteLn('Признак типа теплообменника - число');

WriteLn('водо - водяной теплообменник  $1')$ ; WriteLn('паро - водяной без затопления пластин 2'); WriteLn('паро - водяной с затоплением пластин  $3'$ );  $WriteIn:$ Write('  $\Pi$  Признак типа теплообменника KL='); ReadLn(KL); Write(' Расход нагреваемой воды GW='); ReadLn(GW); Write('  $T$ емп. нагреваем. воды на входе  $T1=')$ ; ReadLn(T1); Write(' Ожидаем. темп. нагреваем. воды на выходе  $T2=')$ ; ReadLn(T2);<br>Write(' Давление нагреваем. воды на входе  $H1=')$ ; ReadLn(H1); Write(' Давление нагреваем. воды на входе H1='); ReadLn(H1);<br>Write(' Расход греющего теплоносителя GT='); ReadLn(GT); Write(' Расход греющего теплоносителя GT='); ReadLn(GT);<br>Write(' Темп. греющего теплоносителя на входе U1='); ReadLn(U1); Темп. греющего теплоносителя на входе U1='); ReadLn(U1); Write(' Ожидаем. т-ра греющ. теплоносит. на вых.  $U2=')$ ; ReadLn(U2); Write(' Давление греющ. теплоносителя на входе P1='); ReadLn(P1); Давление греющ. теплоносителя на входе P1='); ReadLn(P1); Write(' Удельная теплота конденсации пара  $RP=$ '); ReadLn(RP); Write(' Теплопередающая поверхность пластин  $FP='$ ); ReadLn(FP); Write(' Число пластин в аппарате  $ZP=')$ ; ReadLn(ZP); Write(' Приведенная высота пластин  $LP = '$ ); ReadLn(LP); Write('Площадь проходного сечения одного канала  $F = '$ ); ReadLn(F); Write(' Эквивалентный диаметр одного канала  $DE='$ ); ReadLn(DE); Write('  $V$  Tолщина пластины DL='); ReadLn(DL); Write(' Коэффиц. теплопроводн. матер. пластины  $LM = '$ ); ReadLn(LM); Write(' Коэффициент сохранения теплоты  $E = '$ ); ReadLn(E); Write(' Число каналов для нагреваемой воды  $MW=')$ ; ReadLn(MW); Write(' Число каналов для греющего теплоносит.  $MT = '$ ); ReadLn(MT); Write(' Число ходов в ТА для нагреваемой воды NW='); ReadLn(NW); Write(' Число ходов греющего теплоносителя NT='); ReadLn(NT); Write(' Коэффициент в критериальном уравнении  $C = '$ ); ReadLn(C);<br>Write(' Коэффициент в критериальном уравнении  $CI = '$ ): ReadLn(CL) Коэффициент в критериальном уравнении  $CL=')$ ; ReadLn(CL); Write(' Далее коэффиц. в эмпирич. формулах  $AW = '$ ); ReadLn(AW);<br>Write(' AT='); ReadLn(AT); Write('  $\text{A}\text{T} = '$ ); ReadLn(AT); Write('  $\text{B}\text{W} = '$ ); ReadLn(BW);  $BW=')$ ; ReadLn(BW); Write(' BT='); ReadLn(BT); WriteLn; WriteLn('Для продолжения работы введите Enter...'); ReadLn; m540: WriteLn; WriteLn('Запись набора данных в файл:'); WriteLn; Write('Введите путь и имя файла >'); ReadLn(FID); Assign(FidFile,FID); Rewrite(FidFile); WriteLn(FidFile,KL); WriteLn(FidFile,GW); WriteLn(FidFile,T1); WriteLn(FidFile,T2); WriteLn(FidFile,H1); WriteLn(FidFile,GT); WriteLn(FidFile,U1); WriteLn(FidFile, U2); WriteLn(FidFile,P1); WriteLn(FidFile,RP); WriteLn(FidFile,FP); WriteLn(FidFile,ZP); WriteLn(FidFile,LP); WriteLn(FidFile, F); WriteLn(FidFile,DE); WriteLn(FidFile,DL); WriteLn(FidFile,LM);

```
WriteLn(FidFile,E);
  WriteLn(FidFile, C);
   WriteLn(FidFile,CL);
   WriteLn(FidFile,AW);
   WriteLn(FidFile,AT);
   WriteLn(FidFile,MW);
   WriteLn(FidFile,MT);
  WriteLn(FidFile,NW);
  WriteLn(FidFile,NT);
  WriteLn(FidFile,BW);
   WriteLn(FidFile,BT);
   Close(FidFile);
   WriteLn('Файл "',FID,'" успешно сформирован!');
   goto m50;
m620:
   WriteLn;
   Write('Введите путь и имя файла >'); ReadLn(FID);
   Assign(FidFile,FID);
   Reset(FidFile);
   ReadLn(FidFile,KL);
   ReadLn(FidFile,GW);
   ReadLn(FidFile,T1);
   ReadLn(FidFile,T2);
   ReadLn(FidFile,H1);
   ReadLn(FidFile,GT);
  ReadLn(FidFile,U1);
  ReadLn(FidFile, U2);
   ReadLn(FidFile,P1);
   ReadLn(FidFile,RP);
   ReadLn(FidFile,FP);
   ReadLn(FidFile,ZP);
   ReadLn(FidFile,LP);
   ReadLn(FidFile,F );
   ReadLn(FidFile,DE);
   ReadLn(FidFile,DL);
   ReadLn(FidFile,LM);
   ReadLn(FidFile,E );
   ReadLn(FidFile,C );
   ReadLn(FidFile,CL);
   ReadLn(FidFile,AW);
   ReadLn(FidFile,AT);
   ReadLn(FidFile,MW);
   ReadLn(FidFile,MT);
   ReadLn(FidFile,NW);
   ReadLn(FidFile,NT);
   ReadLn(FidFile,BW);
   ReadLn(FidFile,BT);
   Close(FidFile);
   goto m730;
m680:
   {Контрольный пример}
  GW := 5.0;T1 := 10.0;T2 := 70.0;H1 := 500000;GT := 8.0;
  U1 := 120.0;
```
 $U2 := 65.0$ :  $P1 := 4000000$  $FP := 0.2$ ;  $ZP := 41.0$ :  $LP := 0.518$ :  $F : = 0.00178$ ; DE := 8.800001E-03;  $DL := 0.001;$  $LM := 20.0;$  $E$  := 0.97;  $C := 0.065;$  $CL := 0.46;$ AW  $:= 19.6;$  $AT := 19.6;$  $MW := 10.0;$  $MT := 10.0;$ NW :=  $4.0$ ;  $NT := 4.0;$ BW  $:= 425.0;$  $BT := 425.0;$  RP := 2114000;  $KL := 1;$ m730: WriteLn; WriteLn('Расчет выполняется со следующими данными:'); WriteLn;<br>WriteLn(' Признак типа теплообменника KL=', KL:10:5); WriteLn(' Расход нагреваемой воды GW=', GW:10:5, ' кг/с'); WriteLn(' Температ. нагреваем. воды на входе  $T1=' , T1:10:5,' Tp.C');$ WriteLn('  $O$ жидаем. т-ра воды на выходе  $T2=$ ',  $T2:10:5$ , ' гр.С'); WriteLn(' Давление нагреваемой воды на входе  $H1 = '$ ,  $H1:10:5$ , ' Па'); WriteLn(' Расход греющего теплоносителя  $GT='$ ,  $GT:10:5$ , ' $\kappa r/c'$ ); WriteLn(' Темп. греющего теплоносителя на входе  $UI='U.10:5,'r.0$ ; WriteLn('Ожидаем. т-ра греющего теплоносит. на вых.  $U2 = 'U2:10:5,'$  гр.С'); WriteLn(' Давление греющего теплоносителя на входе  $P1=$ ',  $P1:10:5$ , ' Па'); WriteLn(' Удельная теплота конденсации пара RP=', RP:10:5,' Дж/кг');<br>WriteLn(' Теплопередающая поверхность пластин FP=', FP:10:5,' м2'); Теплопередающая поверхность пластин FP=', FP:10:5, ' м2'); WriteLn(' Число пластин в аппарате  $ZP=$ ',  $ZP:10:5$ ); WriteLn(' Приведенная высота пластин LP=', LP:10:5,' м'); WriteLn(' Площадь проходного сечения одного канала  $F = 'F:10:5,' M2');$ WriteLn(' Эквивалентный диаметр одного канала  $DE=', DE: 10:5,' M')$ ; WriteLn('  $T$  Толщина пластины  $DL = '$ ,  $DL = 10:5$ , ' м'); WriteLn(' Коэффиц. теплопровода, материала пластины LM=', LM:10:5, ' Bт/м.гр'); WriteLn('  $K$ оэффициент сохранения теплоты  $E = 'E:10:5$ ); WriteLn('Число каналов для прохода нагреваемой поды MW=', MW:10:5); WriteLn(' Число каналов для греющ. теплоносит.  $MT=', MT: 10:5)$ ; WriteLn; WriteLn('Для продолжения нажмите Enter...'); ReadLn; WriteLn(' Число ходов в ТА для нагреваемой воды NW=',NW:10:5); WriteLn(' Число ходов греющего теплоносителя  $NT='$ ,  $NT:10:5$ ); WriteLn(' Коэффициент в критериальном уравнении  $C = 'C:10:5$ ); WriteLn(' Коэффициент в критериальном уравнении CL=', CL:10:5);<br>WriteLn(' Далее коэффиц. в эмпирических формулах AW=', AW:10:5); Далее коэффиц. в эмпирических формулах  $AW=$ ',  $AW:10:5$ ); WriteLn('  $AT=', AT:10:5$ ); WriteLn(' BW=',BW:10:5);  $WriteLn( '$  WriteLn; WriteLn;

```
WriteLn('Для сохранения данных в текстовый файл, или печати на принтере,');
  WriteLn('введите 1, иначе 0');
  Write('>');
   ReadLn(KP);
  if KP \leq 1 then goto m1090;
   WriteIshDataToFile;
m1090:
  GR := GW;FG := F;FR := FP;R[61] := 1; WriteLn;
  WriteLn('Производится итерационный расчет...');
  R[100] := RP * GT;m1120:
  R[1] := T2;R[10] := U2;R[100] := RP * GT;R[13] := U1 - T2;R[14] := U2 - T1;QR := RP * GT;R[2] := 0.5 * (T1 + R[1]);R[3] := 1011.7 - 0.5053 * R[2] + (1.8195E-04) * Power(R[2], 2) -(6.289E-06) * Power(R[2],3);
  R[4] := (57.263 + 0.1795 * R[2] - (7.2632E-04) * Power(R[2], 2) + (2.98711E-07) * Power(R[2],3)) / 100;
  R[5] := (4.0133 + 0.011992 \times R[2] - (2.6528E-04) \times Power(R[2], 2) +(2.44684E-06) * Power(R[2],3) - (9.47483E-09) * Power(R[2],4) +
            (1.34643E-11) * Power(R[2],5)) / 0.001;
  R[6] := (8874.45 \times \text{Power}(R[2], -3) - 1136.618 \times \text{Power}(R[2], -2) + 61.972 \timesPower(R[2],-1) - 0.4076 + 0.0024984 * R[2] - (7.01831E-06) *
          Power(R[2], 2) + (8.248E-09) * Power(R[2], 3)) * 0.000001;
  R[7] := R[3] * R[6] * R[5] / R[4];
  if KL \langle> 1 then goto m1310;
  R[11] := 0.5 * (U1 + R[10]);R[12] := (4.0133 + 0.011992 \times R[11] - (2.6528E-04) \times Power(R[11], 2) +(2.44684E-06) * Power(R[11], 3) - (9.47483E-09) *
           Power(R[11],4) + (1.34643E-11) * Power(R[11],5)) * 1000;
  R[19] := 1011.7 - 0.5053 * R[11] + (1.8195E-04) * Power(R[11],2) -
           (6.289E-06) * Power(R[11],3);
  R[20] := (57.263 + 0.1795 * R[11] - (7.2632E-04) * Power(R[11], 2) + (2.98711E-07) * Power(R[11],3)) / 100;
  R[21] := (4.0133 + 0.011992 \times R[11] - (2.6528E-04) \times Power(R[11], 2) +(2.44684E-06) * Power(R[11],3) - (9.47483E-09) * Power(R[11],4) +
             (1.34643E-11) * Power(R[11],5)) * 1000;
  R[22] := (8874.45 \times Power(R[11], -3) - 1136.618 \times Power(R[11], -2) +61.972 * Power(R[11],-1) - 0.4076 + 0.0024984 * R[11] -
            (7.01831E-06) * Power(R[11], 2) + (8.248E-09) *
            Power(R[11],3)) / 1000000;
  if KL = 1 then goto m1390;
```

```
m1310:
```
 $R[11] := U1;$  $R[14] := U1 - T1;$ R[16] := P1 /  $((432 + 0.488 \times 101 - 0.00282 \times 100) \times (101 + 273))$ ;  $R[17] := 183.7367 - 1.88638 * U1 - (1.257188E-03) * Power(U1,2) +$  $(1.2473E-04)$  \* Power(U1,3) -  $(8.6006E-07)$  \* Power(U1,4) +  $(2.73994E-09)$  \* Power(U1,5) -  $(4.32874E-12)$  \* Power(U1,6) + (2.73587E-15) \* Power(U1,7); R[18] :=  $(2.235E-06)$  \* Power((U1+273), 1.5) / (U1 + 1234);  $R[19] := 1011.7 - 0.5053 * R[11] + (1.8195E-04) * Power(R[11], 2) -$  (6.289E-06) \* Power(R[11],3);  $R[20] := (57.263 + 0.1795 * R[11] - (7.2632E-04) * Power(R[11], 2) +$  (2.98711E-07) \* Power(R[11],3)) / 100;  $R[21] := (4.0133 + 0.011992 * R[11] - (2.6528E-04) * Power(R[11], 2) +$  $(2.44684E-06)$  \* Power $(R[11],3)$  -  $(9.47483E-09)$  \* Power $(R[11],4)$  + (1.34643E-11) \* Power(R[11],5)) \* 1000;  $R[22] := (8874.45 \times Power(R[11], -3) - 1136.618 \times Power(R[11], -2) +$ 61.972 \* Power(R[11],-1) - 0.4076 + 0.0024984 \* R[11] - $(7.01831E-06)$  \* Power(R[11], 2) + (8.248E-09) \* Power(R[11],3)) / 1000000; m1390:  $R[23] := R[19] * R[22] * R[21] / R[20];$  $R[24] := GR / (R[3] * MW * FG);$  $R[25] := R[24] * DE / R[6];$  $R[26] := (R[2] + R[11]) / 2;$  $R[27] := 1011.7 - 0.5053 * R[26] + (1.8195E-04) * Power(R[26], 2) -$  (6.289E-06) \* Power(R[26],3);  $R[28] := (57.263 + 0.1735 * R[26] - (7.2632E-04) * Power (R[26], 2) +$  (2.987011E-07) \* Power(R[26],3)) / 100;  $R[29] := (4.0133 + 0.011992 \times R[26] - (2.6528E-04) \times Power(R[26], 2) +$  $(2.44684E-06)$  \* Power(R[26],3) -  $(9.47483E-09)$  \* Power(R[26], 4) +  $(1.34643E-11)$  \* Power(R[26], 5)) \* 1000; R[30] :=  $(8874.45 * Power(R[26], -3) - 1136.618 * Power(R[26], -2) +$ 61.972 \* Power(R[26],-1) - 0.4076 + 0.0024984 \* R[26] - $(7.01831E-06)$  \* Power(R[26], 2) + (8.248E-09) \* Power(R[26],3)) / 1000000;  $R[31] := R[27] * R[30] * R[29] / R[28]$ ; if  $R[25] < 50.0$  then goto m1500;  $R[32] := C * Power(R[25], 0.73) * Power(R[7], 0.43) *$  Power((R[7] / R[31]),0.25); goto m1510; m1500:  $R[32] := CL * Power(R[25], 0.33) * Power(R[7], 0.43) *$  Power((R[7] / R[31]),0.25); m1510:  $R[33] := R[32] * R[4] / DE;$ if  $KL = 2$  then goto m1540;  $R[34] := GT / (R[19] * F * MT);$  goto m1550; m1540:  $R[34] := GT / (R[16] * F * MT);$  $R[35] := R[34] * DE * R[16] / R[18];$ 

```
 goto m1560;
m1550:
  R[35] := R[34] * DE / R[22];m1560:
   if KL <> 1 then goto m1620;
  if R[35] < 50.0 then goto m1590;
  R[36] := C * Power(R[35], 0.73) * Power(R[23], 0.43) * Power((R[23] / R[31]),0.25);
   goto m1600;
m1590:
  R[36] := CL * Power(R[35], 0.33) * Power(R[23], 0.43) *
            Power((R[23] / R[31]),0.25);
m1600:
  R[37] := R[36] * R[20] / DE;if KL = 1 then goto m1660;
m1620:
  R[50] := R[26];
  R[51] := U1 - R[50];R[52] := 400 * RP * R[19] * R[22] * Power(1 + 0.625 * Power(R[23], 0.5) *
           (LP * R[51] / R[17] - 1), 1.33333) / (LP * R[51]);
  R[37] := R[52];
m1660:
  R[38] := 1 / (1.1 * (1 / R[33] + DL / LM + 1 / R[37]));
  R[89] := (R[13] - R[14]) / ln(R[13] / R[14]);m1680:
  R[39] := R[38] * FR * ZP * R[89];if KL = 2 then goto m1720;
  if KL = 1 then goto m1840;
   if KL <> 3 then goto m1840;
m1720:
  R[101] := abs((R[100] - R[39]) / R[100]); if R[101] < 0.001 then goto m1840;
  R[61] := R[100] / R[39];
  if KL = 2 then goto m1830;
  GR := GR * R[61];
  FR := FR * R[61];FG := FG * R[61];
  FU := F - FG;R[65] := R[24];
  GB := GW - GR;R[66] := R[25];
  FB := FP - FR;LP := LP * R[61]; goto m1680;
```

```
m1830:
 GT := GT / R[61];
   goto m1120;
m1840:
  R[40] := T1 + R[39] / GR / R[5];R[87] := abs(R[40] - R[1]); if R[87] < 0.5 then goto m1900;
  if R[40] < R[1] then goto m1890;
  T2 := R[1] + R[87] / 15; goto m1120;
m1890:
  T2 := R[1] - R[87] / 16; goto m1120;
m1900:
  if KL <> 3 then goto m1940;
   TA := T2;
  TR := TA * GR;
  GR := GB;
  FR := FB;FG := FU;KL := 1; goto m1120;
m1940:
  if KL \langle 1 then goto m2030;
  R[90] := U1 - R[39]/(GT * R[21] * E); WriteLn(R[90]:10:5,' ',R[10]:10:5,' ',R[40]:10:5,' ',T2:10:5,' ',
          R[89]:10:5, ' ', 441:10);
  strcnt := strcnt + 1;
   if strcnt = 21 then
   begin
    strcnt := 0; WriteLn;
    WriteLn('Для продолжения нажмите Enter...');
     ReadLn;
   end;
  R[88] := abs(R[90] - R[10]); if R[88] < 0.5 then goto m2010;
  if R[90] < R[10] then goto m2000;
 U2 := R[10] + R[88] / 15; goto m1120;
m2000:
  U2 := R[10] - R[88] / 16;
```

```
 goto m1120;
m2010:
  TZ := T2;TT := TZ * GB;TU := (TT + TR) / GW;m2030:
  if KL = 3 then goto m2050;
  R[66] := R[25];
  R[65] := R[24];
m2050:
  if R[25] < 50.0 then goto m2070;
  R[41] := AW * Power(R[66], -0.25); goto m2080;
m2070:
  R[41] := BW / R[66];
m2080:
  R[42] := R[41] * LP * R[3] * Power(R[65], 2) / DE / 2 * NW / R[61];if R[35] < 50.0 then goto m2110;
  R[43] := AT * Power(R[35], -0.25); goto m2120;
m2110:
 R[43] := BT / R[35];m2120:
  R[44] := R[43] * LP * R[19] * Power(R[34], 2) / DE / 2;if KL = 2 then goto m2150;
  EE := (U1 - R[90]) / (U1 - T1);
   goto m2160;
m2150:
  EE := R[39] / 10000 / (1.62 + 0.00077 * (U1 + 273) + 40.32 / (U1 + 273) +
        0.0001076 * P1 * 0.000001 * Power((647 / (U1 + 273)), 3.5) +
        (4.95E-13) * Power((P1 * 0.000001),3) *
         Power((647 / (U1 + 273)),18)) / GT / (U1 - T1);
m2160:
  R[45] := R[44] * NT;if KL = 2 then R[45] := 0;
   WriteLn('Результаты расчета');
   WriteLn;
   WriteLn(' Температура воды на выходе из TA ',R[40]:10:5,' 
гр.C');
  WriteLn('Температура греющего теплоносителя на выходе из ТА ', U2: 10:5, '
```
гр.С'); WriteLn('  $C$ корость течения воды между пластинами ТА ', R[65]:10:5, ' м/ с'); WriteLn('  $\sim$  Скорость течения греющего теплоносителя ', R[34]:10:5, ' м/ с'); WriteLn(' Число Рейнольдса по воде ', R[25]:10:5); WriteLn(' Число Рейнольдса по греющему теплоносителю ', R[35]:10:5); WriteLn(' Коэффициент теплопередачи ',R[38]:10:5,' Вт/м2гр'); WriteLn(' Ульвенность Тепловая мощность ТА ', R[39]:10:5,' Вт'); WriteLn(' Эффективность ТА ', EE:10:5); WriteLn(' Гидравлические потери по воде ',R[42]:10:5,' Па'); WriteLn(' Гидравлические потери по греющему теплоносителю ', R[45]:10:5,' Па'); WriteLn(' Темп. воды на выходе из ТА при затоплении пластин ', TU:10:5, ' гр.С'); WriteLn('  $\overline{N}$  Площадь затопленной части пластины ',FB:10:5,' м2'); WriteLn; WriteLn('Для вывода результата в текстовый файл, или принтер,'); WriteLn('введите  $1$ , иначе  $0'$ );  $Write('>')$ ; ReadLn(P4); WriteLn; if  $P4 \leq 1$  then goto m2960; WriteResToFile; m2960: Write('Хотите сохранить набор данных в последней редакции ?  $Y/N >'$ ); ReadLn(PR); if (PR =  $'Y'$ ) or (PR =  $'Y'$ ) then goto m540;

end.

#### **Додаток Г**

#### **Приклад результатів розрахунку пластинчастого теплообмінного апарата**
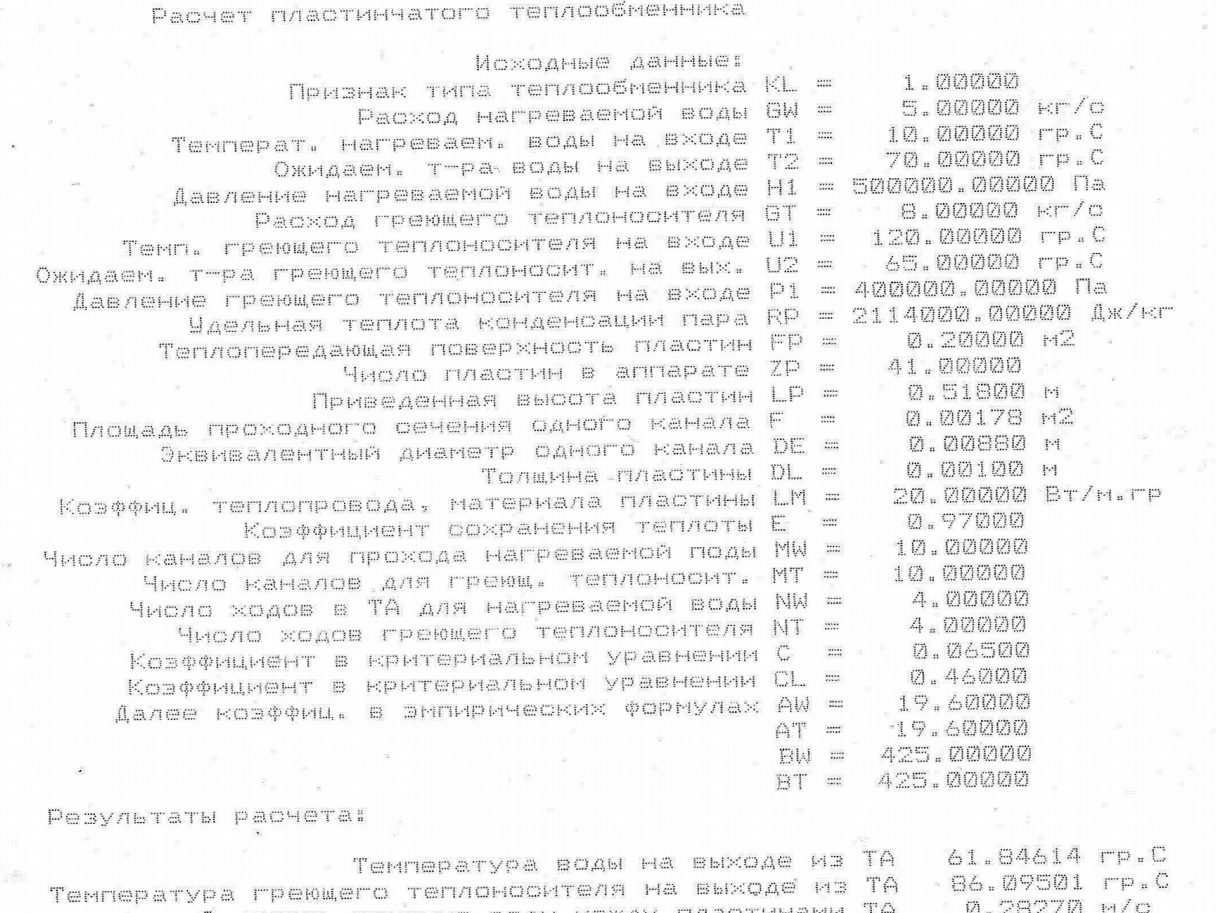

Скорость течения воды между пластинами ТА Скорость течения греющего теплоносителя MA IPENWELD TENNOMOONTOMA 3492.43717 число Ремнольдов (ND BUAR 3-1721-79742)<br>Число Рейнольдов по гремщему теплоносителю 14949.000115 то греммему теплоносителю 14444.04742<br>Козффициент теплопередачи 1982.28015 Вт/м2гр<br>— Тепловая мощность ТА 1088775.96772 Вт<br>— Эффективность ТА — 07.20387

 $\overline{\mathcal{L}}$ 

۰,

 $\frac{2\pi}{\pi}$ 

 $0.47077$  M/0  $\overline{\mathcal{L}}$ <u>ЗФФЕКТИВНОСТВ IN 23836.00041</u> Па  $Q, QQQQQ$  rp.C

0.00000 +2

- Гидравлические потери по воде 2000.000-1 Па<br>Гидравлические потери по греющему теплоностители 44534.10988 Га. Темп. воды на выходе из ТА при затоплении пластин Площадь затопленной части пластины

| Ba-<br>$pi$ -<br>ант | Тип ТА            | Умовне<br>позначення                                                    | $G_2$ , kr/c        | $T_2$ , K                  | $p_2$ ,<br>$\cdot 10^{-5}$<br>$\Pi$ a | $G_1$ , $\kappa \Gamma/c$ | $T_1$ , K                  | $p_1$ ,<br>$\cdot 10^{-5}$<br>$\Pi$ a | r,<br>кДж/<br>$\mathbf{K}\Gamma$ |
|----------------------|-------------------|-------------------------------------------------------------------------|---------------------|----------------------------|---------------------------------------|---------------------------|----------------------------|---------------------------------------|----------------------------------|
| $\mathbf{1}$         | $\overline{2}$    | 3                                                                       | $\overline{4}$      | 5                          | 6                                     | $\tau$                    | 8                          | 9                                     | 10                               |
| $\mathbf{1}$         | $\Pi P$ 0,5-1, BB | $C_x \frac{\sqrt{8+8+8+8}}{\sqrt{8+8+8+8}}$                             | 13                  | 333, 338, 343,<br>348, 353 | $\overline{4}$                        | 11                        | 423                        | 6                                     |                                  |
| $\overline{2}$       | $\Pi P$ 0,5-1, BB | $C_x \frac{\sqrt{8+8+8+8}}{\sqrt{8+8+8+8}}$                             | 8, 9, 10,<br>11, 12 | 338                        | 8                                     | 12                        | 413                        | 7                                     |                                  |
| $\overline{3}$       | $\Pi P$ 0,5-2, BB | $C_x \frac{\sqrt{8+8+8+8}}{8+8+8+8}$                                    | 10                  | 333                        | $\overline{7}$                        | 9, 10, 11,<br>12, 13      | 418                        | 8                                     |                                  |
| $\overline{4}$       | $\Pi P$ 0,5-2, BB | $\sqrt{8+8+8+8}$<br>$\int_{1}^{x} \frac{\sqrt{6}}{1} \frac{8+8+8+8}{2}$ | 12                  | 343                        | 8                                     | 12                        | 403, 413, 423,<br>433, 443 | 8                                     |                                  |
| 5                    | $\Pi P$ 0,5-1, BB | $\downarrow$ 16+16<br>$C_x \frac{6}{18+8+8+8}$                          | 8, 9, 10,<br>11, 12 | 341                        | 8                                     | 11                        | 423                        | 7                                     |                                  |
| 6                    | $\Pi P$ 0,5-2, BB | $\downarrow$ 16+16<br>$C_x \frac{6}{18+8+8+8}$                          | 9                   | 333, 338, 343,<br>348, 353 | $\overline{7}$                        | 10                        | 413                        | 7                                     |                                  |
| $\overline{7}$       | $\Pi P$ 0,5-1, BB | $\sqrt{16+16}$<br>$C_x \frac{6}{18+8+8+8}$                              | 11                  | 343                        | 8                                     | 9, 10, 11,<br>12, 13      | 418                        | 8                                     |                                  |
| 8                    | $\Pi P$ 0,5-2, BB | $16 + 16$<br>$\int_{x}^{1} C_x$<br>$8 + 8 + 8 + 8$                      | 12                  | 340                        | $\overline{7}$                        | 13                        | 403, 413,<br>423, 433, 443 | 8                                     |                                  |

Таблиця 4.3 – Вихідні дані щодо розрахунку пластинчастих ТА за варіантами (ВВ – водоводяний, ПВ – пароводяний, ПКВ - пароконденсатно-водяний)

Продовження таблиці 4.3

| $\mathbf{1}$ | $\overline{2}$    | $\overline{3}$                                                          | $\overline{4}$        | $5\overline{)}$            | 6              | $\overline{7}$           | 8                          | 9              | 10 |
|--------------|-------------------|-------------------------------------------------------------------------|-----------------------|----------------------------|----------------|--------------------------|----------------------------|----------------|----|
| 9            | $\Pi P$ 0,5-1, BB | $\downarrow$ 10 + 10<br>$\int C_x \frac{10+10}{1}$                      | 18, 20, 22,<br>24, 26 | 278                        | 6              | 10                       | 343                        | 5              |    |
| 10           | $\Pi P$ 0,5-1, BB | $C_x \frac{\sqrt{10+10}}{10+10}$                                        | 24                    | 278, 281, 284,<br>287, 290 | $\overline{4}$ | 20                       | 343                        | 6              |    |
| 11           | $\Pi P$ 0,5-1, BB | $\downarrow$ 10 + 10<br>$C_x \frac{1}{\uparrow} \frac{10+10}{\uparrow}$ | 22                    | 281                        | 6              | 18, 20,<br>22, 24,<br>26 | 338                        | 5              |    |
| 12           | $\Pi P$ 0,5-1, BB | $\sqrt{10+10}$<br>$C_x \frac{10+10}{1}$                                 | 18                    | 279                        | 6              | 22                       | 333, 338, 343,<br>348, 353 | $\overline{7}$ |    |
| 13           | $\Pi P$ 0,5-1, BB | $\sqrt{14+14}$<br>$\int_{x}^{1} C_x$<br>$14 + 14$                       | 20                    | 298, 303, 308,<br>313, 318 | 6              | 10                       | 418                        | $\overline{7}$ |    |
| 14           | $\Pi P$ 0,5-2, BB | $\sqrt{14+14}$<br>$\int_{x}^{1} C_x$<br>$14 + 14$                       | 20, 22, 24,<br>26, 28 | 308                        | 5              | 8                        | 423                        | 6              |    |
| 15           | $\Pi P$ 0,5-1, BB | $\sqrt{14+14}$<br>$\int C_x$ <sup>+</sup><br>$14 + 14$                  | 18                    | 298                        | 5              | 8, 10, 12,<br>14, 16     | 403                        | 6              |    |
| 16           | $\Pi P$ 0,5-2, BB | $\sqrt{14+14}$<br>$\int_{x}^{1} C_x$<br>$14 + 14$                       | 21                    | 296                        | $\overline{7}$ | 11                       | 393, 403, 413,<br>423, 433 | 8              |    |
| 17           | $\Pi P$ 0,5-1, BB | $\overline{32}$<br>$C_x$ .<br>$8 + 8 + 8 + 8$                           | 9, 10, 11,<br>12, 13  | 343                        | $\overline{4}$ | 11                       | 423                        | $\overline{4}$ |    |

Продовження таблиці 4.3

|                 | $\overline{2}$           | $\overline{3}$                                   | $\overline{4}$       | 5                          | 6              | 7                    | 8                          | 9              | 10   |
|-----------------|--------------------------|--------------------------------------------------|----------------------|----------------------------|----------------|----------------------|----------------------------|----------------|------|
| $\overline{18}$ | $\Pi P$ 0,5-2, BB        | $\overline{32}$<br>$C_x$ .<br>$8 + 8 + 8 + 8$    | 12                   | 333, 338, 343,<br>348, 353 | 5              | 12                   | 418                        | $\overline{4}$ |      |
| 19              | $\Pi P$ 0,5-1, BB        | 32<br>$\int_{x}^{1} C_{x}$<br>$8 + 8 + 8 + 8$    | 11                   | 338                        | 5              | 9, 10, 11,<br>12, 13 | 423                        | $\overline{4}$ |      |
| 20              | $\Pi P$ 0,5-2, BB        | 32<br>$C_x$ .<br>$8 + 8 + 8 + 8$                 | 10                   | 348                        | 5              | 11                   | 413, 418, 423,<br>428, 433 | $\overline{4}$ |      |
| 21              | $\Pi H - 1-1$ , $\Pi B$  | 50<br>$\overline{C_x}$ <sup>+</sup><br>$26 + 26$ | 58, 60, 62,<br>64,66 | $\overline{353}$           | $\overline{7}$ | 5                    | 443                        | $\overline{7}$ | 2048 |
| 22              | $\Pi H - 1-1$ , $\Pi B$  | 50<br>$\cdot C_{x}$ <sub>7</sub><br>$26 + 26$    | 62                   | 313, 323, 333,<br>343, 353 | $\overline{7}$ | 5                    | 443                        | $\overline{7}$ | 2048 |
| 23              | $\Pi H - 1-1$ , $\Pi B$  | 50<br>$\int_{x}^{1} C_{x}$<br>$26 + 26$          | 56                   | 338                        | $\overline{7}$ | 4, 5, 6, 7,<br>8     | 443                        | 7              | 2048 |
| 24              | $\Pi H - 1-1$ , $\Pi B$  | 50<br>$C_x \frac{1}{2}$<br>$26 + 26$             | 60                   | 343                        | 10             | 6                    | 413, 423, 433,<br>443, 453 | 12             | 2015 |
| 25              | $\Pi H - 1-1$ , $\Pi KB$ | 50<br>$\overline{C_x}$ <sup>+</sup><br>$26 + 26$ | 58, 60, 62,<br>64,66 | 353                        | $\overline{7}$ | 5                    | 443                        | 7,92           | 2048 |
| 26              | $\Pi H - 1-1$ , $\Pi KB$ | 50<br>$C_{x, \star}$<br>$26 + 26$                | 62                   | 313, 323, 333,<br>343, 353 | $\overline{7}$ | 5                    | 443                        | 7,92           | 2048 |
| 27              | $\Pi H - 1-1$ , $\Pi KB$ | 50<br>$C_{x}$<br>$26 + 26$                       | 58                   | 338                        | $\overline{7}$ | 4, 5, 6, 7,<br>8     | 443                        | 7,92           | 2048 |

Продовження таблиці 4.3

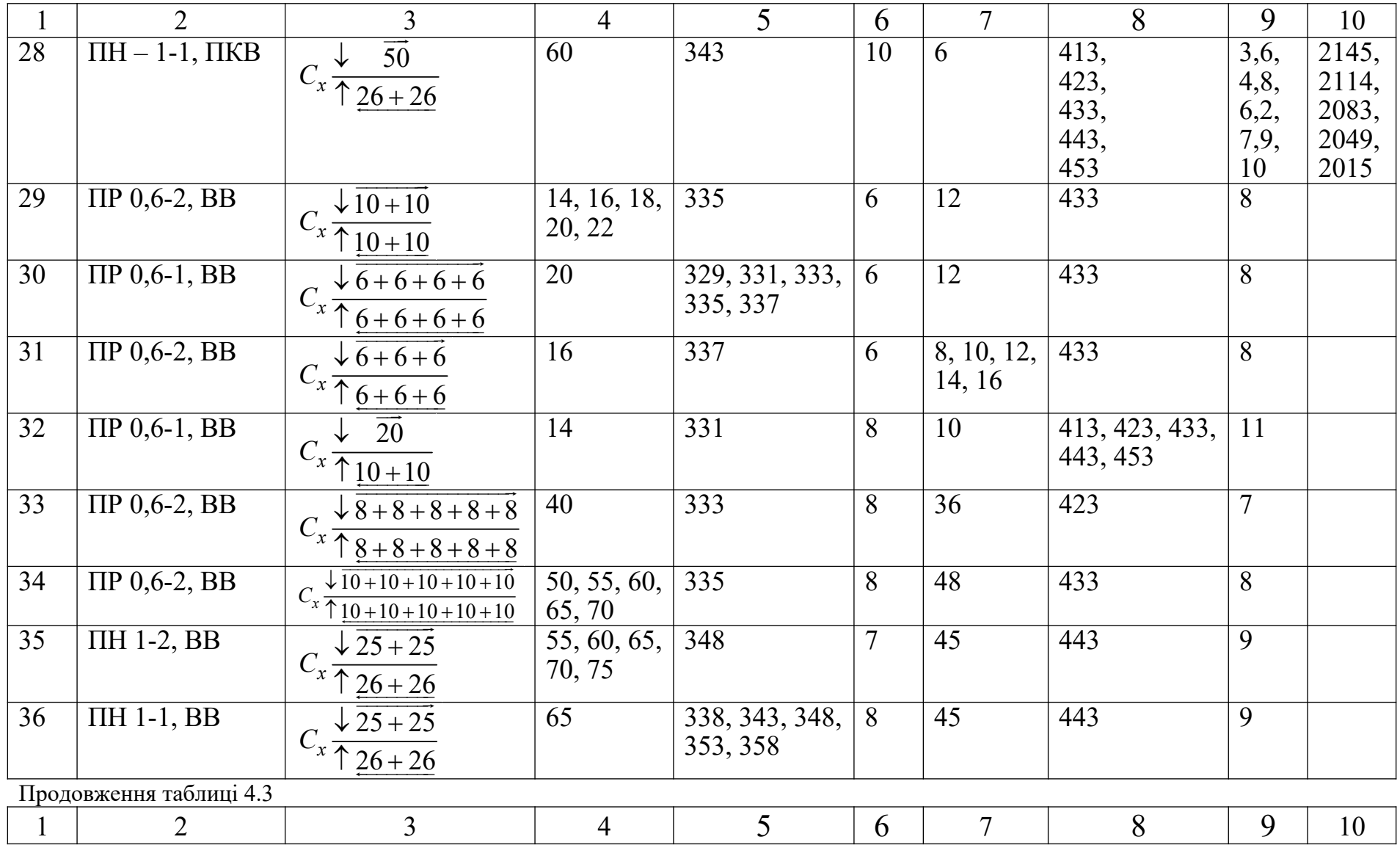

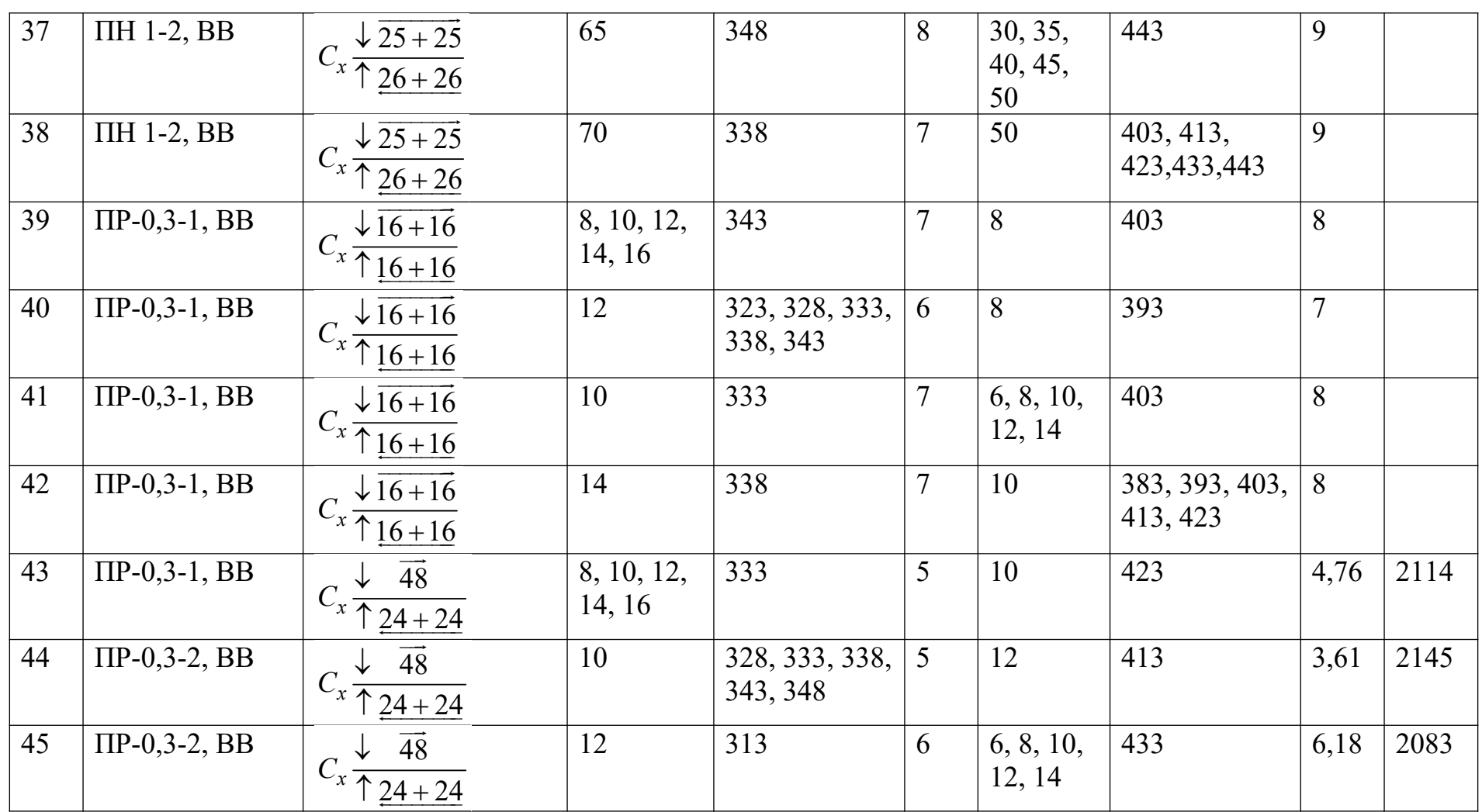

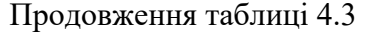

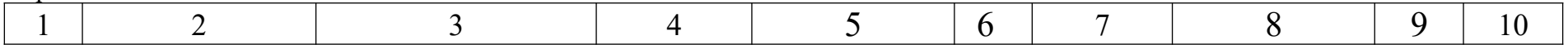

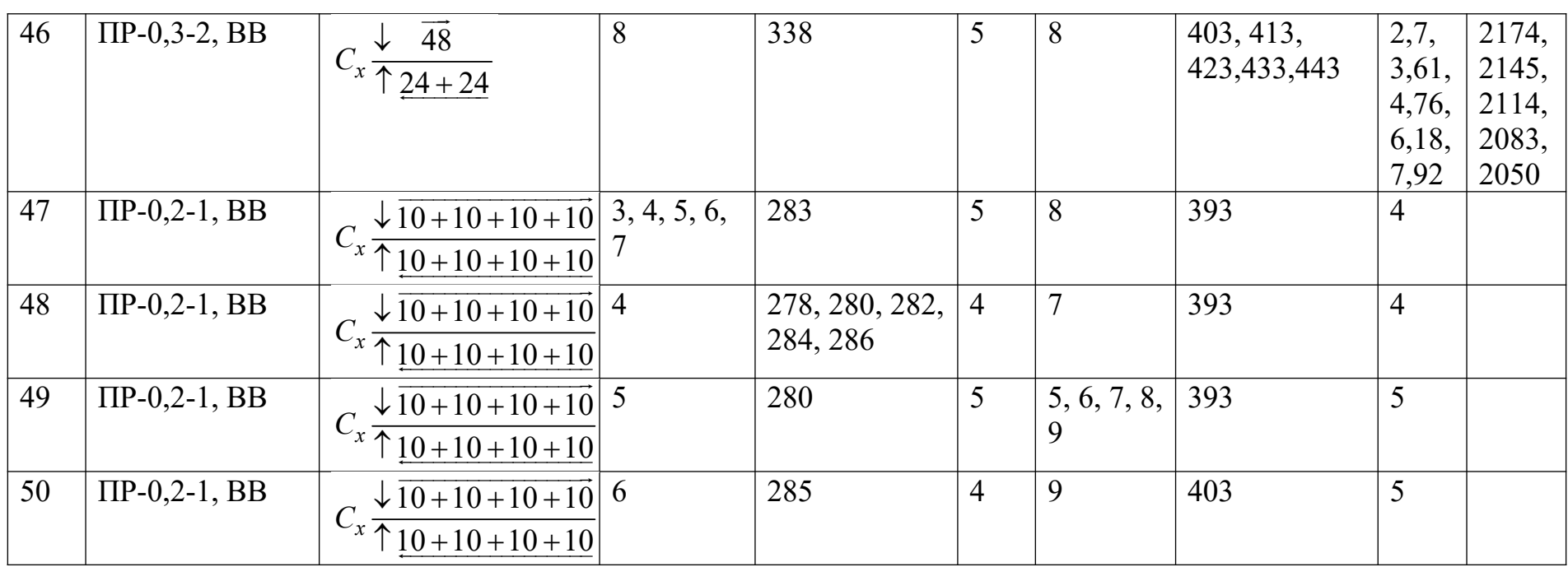